Embedded Memory (RAM: 1-PORT, RAM: 2-PORT, ROM: 1-PORT, and ROM: 2-PORT)

User Guide

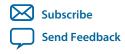

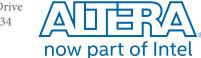

# **Contents**

| About Embedded Memory IP Cores                                    | 1-1  |
|-------------------------------------------------------------------|------|
| Features                                                          |      |
| Customizing Embedded Memory IP Cores                              | 2-1  |
| Licensing IP Cores                                                |      |
| IP Catalog and Parameter Editor                                   |      |
| Using the Parameter Editor                                        |      |
| Generating IP Cores                                               |      |
| Migrating IP Cores to a Different Device                          |      |
| Changing Parameter Settings Manually                              |      |
| Parameter Settings                                                |      |
| Functional Description                                            | 3-1  |
| Memory Block Types                                                |      |
| Write and Read Operations Triggering                              |      |
| Port Width Configurations                                         |      |
| Mixed-width Port Configuration                                    |      |
| Maximum Block Depth Configuration                                 |      |
| Clocking Modes and Clock Enable                                   |      |
| Memory Blocks Address Clock Enable Support                        |      |
| Byte Enable                                                       | 3-8  |
| Asynchronous Clear                                                | 3-10 |
| Read Enable                                                       | 3-10 |
| Read-During-Write                                                 | 3-11 |
| Selecting RDW Output Choices for Various Memory Blocks            |      |
| Power-Up Conditions and Memory Initialization                     |      |
| Error Correction Code                                             | 3-15 |
| Parameters and Signals                                            | 4-1  |
| RAM:1-Port IP Core Parameters                                     | 4-1  |
| RAM: 2-Port IP Core Parameters                                    | 4-4  |
| ROM: 1-PORT IP Core Parameters                                    | 4-11 |
| ROM: 2-PORT IP Core Parameters                                    | 4-13 |
| Signals                                                           | 4-17 |
| Design Example                                                    | 5-1  |
| External ECC Implementation with True-Dual-Port RAM               |      |
| Generating the ALTECC_ENCODER and ALTECC_DECODER with the RAM: 2- |      |
| PORT IP Core                                                      |      |

| т | റ | c. | . 2 |
|---|---|----|-----|

| Simulating the Design     | 5-4  |
|---------------------------|------|
| Document Revision History | 7A-1 |

# **About Embedded Memory IP Cores**

1

2014.12.17

UG-01068

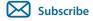

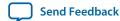

The Quartus® Prime software offers several IP cores to implement memory modes. The available IP cores depend on the target device.

### **Features**

**Table 1-1: Memory IP Cores and Their Features** 

| Memory IP       | Supported Memory<br>Mode | Features                                                                                                    |
|-----------------|--------------------------|----------------------------------------------------------------------------------------------------|
| RAM: 1-PORT     | Single-port RAM          | <ul> <li>Non-simultaneous read and write operations from a single address.</li> <li>Read enable port to specify the behavior of the RAM output ports during a write operation, to overwrite or retain existing value.</li> </ul> |
|                 | Simple dual-port<br>RAM  | <ul> <li>Simultaneous one read and one write operations to different locations.</li> <li>Supports error correction code (ECC).</li> </ul>                                                                                        |
| RAM: 2-PORT     | True dual-port RAM       | <ul> <li>Simultaneous two reads.</li> <li>Simultaneous two writes.</li> <li>Simulatenous one read and one write at two different clock frequencies.</li> </ul>                                                                   |
| ROM: 1-<br>PORT | Single-port ROM          | <ul> <li>One port for read-only operations.</li> <li>Initialization using a .mif or .hex file.</li> </ul>                                                                                                    |
| ROM: 2-<br>PORT | Dual-port ROM            | <ul> <li>Two ports for read-only operations.</li> <li>Initialization using a .mif or .hex file.</li> </ul>                                                                                                    |

© 2016 Altera Corporation. All rights reserved. ALTERA, ARRIA, CYCLONE, ENPIRION, MAX, MEGACORE, NIOS, QUARTUS and STRATIX words and logos are trademarks of Altera Corporation and registered in the U.S. Patent and Trademark Office and in other countries. All other words and logos identified as trademarks or service marks are the property of their respective holders as described at <a href="https://www.altera.com/common/legal.html">www.altera.com/common/legal.html</a>. Altera warrants performance of its semiconductor products to current specifications in accordance with Altera's standard warranty, but reserves the right to make changes to any products and services at any time without notice. Altera assumes no responsibility or liability arising out of the application or use of any information, product, or service described herein except as expressly agreed to in writing by Altera. Altera customers are advised to obtain the latest version of device specifications before relying on any published information and before placing orders for products or services.

ISO 9001:2008 Registered

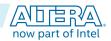

## **Customizing Embedded Memory IP Cores**

2

2014.12.17

UG-01068

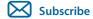

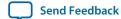

### **Licensing IP Cores**

The Altera® IP Library provides many useful IP core functions for your production use without purchasing an additional license. Some Altera MegaCore® IP functions require that you purchase a separate license for production use. However, the OpenCore® feature allows evaluation of any Altera IP core in simulation and compilation in the Quartus Prime software. After you are satisfied with functionality and performance, visit the Self Service Licensing Center to obtain a license number for any Altera product.

Figure 2-1: IP Core Installation Path

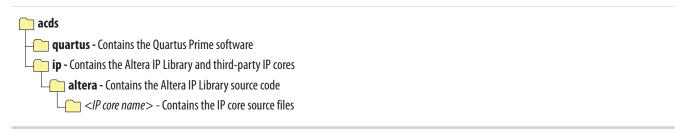

**Note:** The default IP installation directory on Windows is **<drive>:\altera\**<*version number>*; on Linux the IP installation directory is **<**home directory>/altera/ **<version number>**.

### **IP Catalog and Parameter Editor**

The Video and Image Processing Suite IP cores are available only through the Qsys IP Catalog in the Quartus Prime Standard Edition. The Qsys IP Catalog (**Tools** > **Qsys**) and parameter editor help you easily customize and integrate IP cores into your project. You can use the Qsys IP Catalog and parameter editor to select, customize, and generate files representing your custom IP variation.

Double-click on any IP core name to launch the parameter editor and generate files representing your IP variation. The parameter editor prompts you to specify your IP variation name, optional ports, architecture features, and output file generation options. The parameter editor generates a top-level .qsys file representing the IP core in your project. Alternatively, you can define an IP variation without an open Quartus Prime project. When no project is open, select the **Device Family** directly in IP Catalog to filter IP cores by device.

© 2016 Altera Corporation. All rights reserved. ALTERA, ARRIA, CYCLONE, ENPIRION, MAX, MEGACORE, NIOS, QUARTUS and STRATIX words and logos are trademarks of Altera Corporation and registered in the U.S. Patent and Trademark Office and in other countries. All other words and logos identified as trademarks or service marks are the property of their respective holders as described at <a href="https://www.altera.com/common/legal.html">www.altera.com/common/legal.html</a>. Altera warrants performance of its semiconductor products to current specifications in accordance with Altera's standard warranty, but reserves the right to make changes to any products and services at any time without notice. Altera assumes no responsibility or liability arising out of the application or use of any information, product, or service described herein except as expressly agreed to in writing by Altera. Altera customers are advised to obtain the latest version of device specifications before relying on any published information and before placing orders for products or services.

ISO 9001:2008 Registered

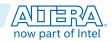

Use the following features to help you quickly locate and select an IP core:

- Search to locate any full or partial IP core name in IP Catalog.
- Right-click an IP core name in IP Catalog to display details about supported devices, installation location, and links to documentation.

**Note:** The Quartus Prime software replaces the previous Quartus II software. The Quartus Prime has two editions: Standard and Pro. Video and Image Processing Suite is available in the Standard edition for 15.1 release.

#### **Upgrading VIP Designs**

In the Quartus Prime software, if you open a design from previous versions that contains VIP components in a Qsys system, you may get a warning message with the title "Upgrade IP Components". This message is just letting you know that VIP components within your Qsys system need to be updated to their latest versions, and to do this the Qsys system must be regenerated before the design can be compiled within the Quartus Prime software. The recommended way of doing this with a VIP system is to close the warning message and open the design in Qsys so that it is easier to spot any errors or potential errors that have arisen because of the design being upgraded.

### **Using the Parameter Editor**

The parameter editor helps you to configure IP core ports, parameters, and output file generation options.

Figure 2-2: IP Parameter Editors

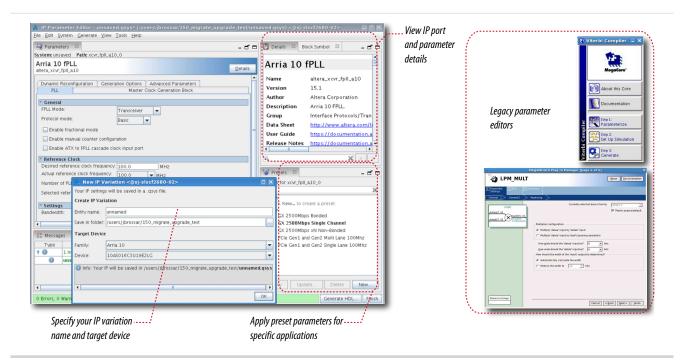

- Use preset settings in the parameter editor (where provided) to instantly apply preset parameter values for specific applications.
- View port and parameter descriptions, and click links to documentation.
- Generate testbench systems or example designs (where provided).

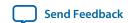

### **Generating IP Cores**

You can quickly configure a custom IP variation in the parameter editor. Use the following steps to specify IP core options and parameters in the parameter editor:

Figure 2-3: IP Parameter Editor

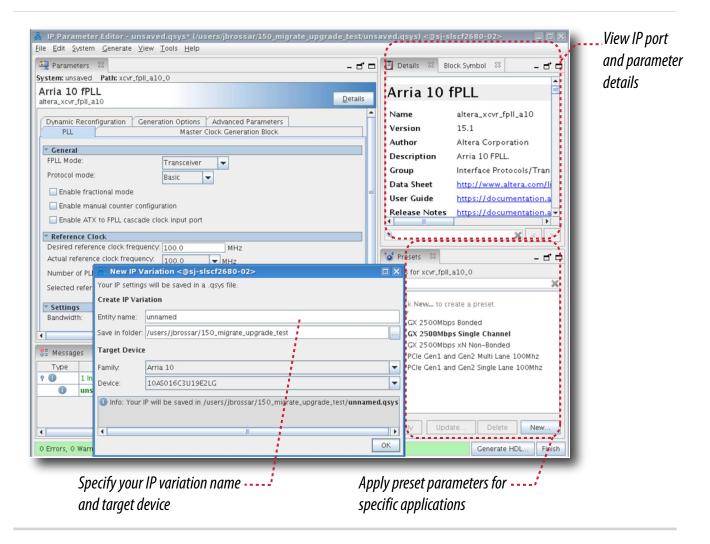

- 1. In the IP Catalog (**Tools** > **IP Catalog**), locate and double-click the name of the IP core to customize. The parameter editor appears.
- **2.** Specify a top-level name for your custom IP variation. The parameter editor saves the IP variation settings in a file named **<your\_ip>.qsys**. Click **OK**. Do not include spaces in IP variation names or paths.
- **3.** Specify the parameters and options for your IP variation in the parameter editor, including one or more of the following:

**Customizing Embedded Memory IP Cores** 

- Optionally select preset parameter values if provided for your IP core. Presets specify initial parameter values for specific applications.
- Specify parameters defining the IP core functionality, port configurations, and device-specific features.
- Specify options for processing the IP core files in other EDA tools.

Note: Refer to your IP core user guide for information about specific IP core parameters.

- **4.** Click **Generate HDL**. The **Generation** dialog box appears.
- **5.** Specify output file generation options, and then click **Generate**. The IP variation files synthesis and/or simulation files generate according to your specifications.
- **6.** To generate a simulation testbench, click **Generate** > **Generate Testbench System**. Specify testbench generation options, and then click **Generate**.
- 7. To generate an HDL instantiation template that you can copy and paste into your text editor, click Generate > Show Instantiation Template.
- 8. Click **Finish**. Click **Yes** if prompted to add files representing the IP variation to your project. Optionally turn on the option to **Automatically add Quartus Prime IP Files to All Projects**. Click **Project** > **Add/Remove Files in Project** to add IP files at any time.

Figure 2-4: Adding IP Files to Project

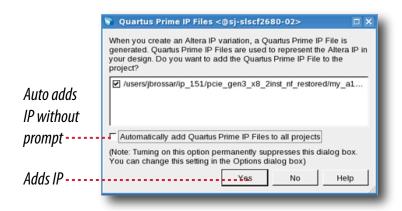

**Note:** For Arria 10 devices, the generated **.qsys** file must be added to your project to represent IP and Qsys systems. For devices released prior to Arria 10 devices, the generated **.qip** and **.sip** files must be added to your project for IP and Qsys systems.

The generated **.qsys** file must be added to your project to represent IP and Qsys systems.

**9.** After generating and instantiating your IP variation, make appropriate pin assignments to connect ports.

**Note:** Some IP cores generate different HDL implementations according to the IP core parameters. The underlying RTL of these IP cores contains a unique hash code that prevents module name collisions between different variations of the IP core. This unique code remains consistent, given the same IP settings and software version during IP generation. This unique code can change if you edit the IP core's parameters or upgrade the IP core version. To avoid dependency on these unique codes in your simulation environment, refer to *Generating a Combined Simulator Setup Script*.

#### **Related Information**

- IP User Guide Documentation
- Altera IP Release Notes

### Migrating IP Cores to a Different Device

IP migration allows you to target the latest device families with IP originally generated for a different device. Most Altera IP cores support automatic migration. Some IP cores require manual IP regeneration for migration. Some IP cores do not support device migration and you must replace them in your design. The text and icons in the **Upgrade IP Components** dialog box identifies the migration support for each IP core in the design.

**Note:** Migration of some IP cores requires installed support for the original and migration device families

Figure 2-5: IP Core Device Migration

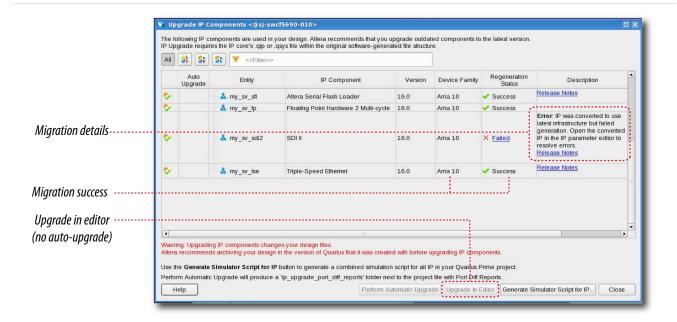

To migrate IP cores to a different device:

- **1.** Open the Quartus Prime project that you want to migrate in the originating version of the Quartus Prime software.
- **2.** To specify a target device for migration, click **Assignments** > **Device** and select the target device family.
- **3.** To display the IP cores that require migration, click **Project** > **Upgrade IP Components**. The **Description** field provides migration instructions and version differences.
- **4.** To migrate one or more IP cores that support automatic upgrade, ensure that the **Auto Upgrade** option is turned on for the IP core(s), and then click **Perform Automatic Upgrade**. The **Status** and **Version** columns update when upgrade is complete.

**Customizing Embedded Memory IP Cores** 

- 5. To migrate an IP core that does not support automatic upgrade, double-click the IP core name, and then click **OK**. The parameter editor appears. If the parameter editor specifies a **Currently selected device family**, turn off **Match project/default**, and then select the new target device family.
- **6.** Click **Generate HDL**, and then confirm the **Synthesis** and **Simulation** file options. Verilog HDL is the default output file format. If you specify VHDL as the output format, select **VHDL** to retain the original output format.
- 7. Click **Finish** to complete migration of the IP core. Click **OK** if the software prompts you to overwrite IP core files. The **Device Family** column displays the new target device name when migration is complete. The migration process replaces < my\_ip>.qip with the < my\_ip>.qsys top-level IP file in your project.

**Note:** If migration does not replace  $< my\_ip >$ .qip with  $< my\_ip >$ .qsys, click **Project > Add/Remove** Files in **Project** to replace the file in your project.

**8.** Review the latest parameters in the parameter editor or generated HDL for correctness. IP migration may change ports, parameters, or functionality of the IP core. During migration, the IP core's HDL generates into a library that is different from the original output location of the IP core. Update any assignments that reference outdated locations. If a symbol in a supporting Block Design File schematic represents your upgraded IP core, replace the symbol with the newly generated <*my\_ip*>.bsf after migration.

Note: The migration process may change the IP variation interface, parameters, and functionality. This may require you to change your design or to re-parameterize your variant after the **Upgrade IP Components** dialog box indicates that migration is complete. The **Description** field identifies IP cores that require design or parameter changes.

#### **Related Information**

**Altera IP Release Notes** 

## **Changing Parameter Settings Manually**

When the IP core has been generated using the IP Parameter Editor, you can use this flow to change of the parameter settings within the specified memory mode. However, to change the memory mode, use the IP Parameter Editor to configure and regenerate the IP core.

Follow these steps to change the parameter settings manually:

- **1.** Locate the Verilog design file: /synth//project name\_software version/synth//project name\_software version/synth///synth//project name\_software version/synth///synth//synth///synth///synth///synth//synth/<pr
- **2.** Change the parameter settings in the design file. Ensure that you use only legal parameter values as specified in Signals and Parameters topic. Failing to do so results in compilation errors.
- 3. Compile the design using the Quartus Prime software.

For example, the following codes enable the ECC feature and specify the initialization file.

```
altera_syncram_component.enable_ecc = "TRUE",
altera_syncram_component.ecc_pipeline_stage_enabled = "FALSE",
altera_syncram_component.init_file = "mif1.mif",
```

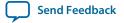

To disable the ECC feature and specify a different .mif file, make the following changes.

```
altera_syncram_component.enable_ecc = "FALSE",
altera_syncram_component.ecc_pipeline_stage_enabled = "FALSE",
altera_syncram_component.init_file = "mif2.mif",
```

### **Parameter Settings**

Table 2-1: Parameters for altera\_syncram

Use the parameter list when editing the design file manually.

| Name            | Legal Values                                | Description                                                                                                    |
|-----------------|---------------------------------------------|----------------------------------------------------------------------------------------------------|
| operation_mode  | SINGLE_PORT  DUAL_PORT  TRUE_DUAL_PORT  ROM | Operation mode of the memory block.                                                                                                    |
| width_a         | -                                           | Data width of port A.                                                                                                    |
| widthad_a       | -                                           | Address width of port A.                                                                                                    |
| numwords_a      | -                                           | Number of data words in the memory block for port A.                                                                                                    |
| outdata_reg_a   | UNREGISTERED CLOCK1 CLOCK0                  | Clock for the data output registers of port A.                                                                                                    |
| outdata_aclr_a  | NONE<br>CLEAR1<br>CLEAR0                    | Asynchronous clear for data output registers of port A. When the outdata_reg_a parameter is set to UNREGISTERED, this parameter specifies the clearing parameter for the output latch. |
| address_aclr_a  | NONE<br>CLEAR0                              | Option to clear the address input registers of port A.                                                                                                    |
| width_byteena_a | -                                           | Width of the byte-enable bus of port A. The width must be equal to the value of width_a divided by the byte size. The default value of 1 is only allowed when byte-enable is not used. |
| width_b         | -                                           | Data width of port B.                                                                                                    |
| widthad_b       | -                                           | Address width of port B.                                                                                                    |
| numwords_b      | -                                           | Number of data words in the memory block for port B.                                                                                                    |

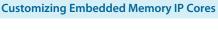

| Name                                   | Legal Values                                      | Description                                                                                                    |
|----------------------------------------|---------------------------------------------------|----------------------------------------------------------------------------------------------------|
| outdata_reg_b                          | UNREGISTERED CLOCK1 CLOCK0                        | Clock for the data output registers of port B.                                                                                                    |
| indata_reg_b                           | CLOCK1                                            | Clock for the data input registers of port B.                                                                                                    |
| address_reg_b                          | CLOCK1<br>CLOCK0                                  | Clock for the address registers of port B.                                                                                                    |
| byteena_reg_b                          | CLOCK1<br>CLOCK0                                  | Clock for the byte-enable registers of port B.                                                                                                    |
| outdata_aclr_b                         | NONE<br>CLEAR1<br>CLEAR0                          | Asynchronous clear for data output registers of port B. When the outdata_reg_b parameter is set to <b>UNREGISTERED</b> , this parameter specifies the clearing parameter for the output latch.                                                                                                    |
| address_aclr_b                         | NONE<br>CLEAR0                                    | Option to clear the address input registers of port B.                                                                                                    |
| width_byteena_b                        | _                                                 | Width of the byte-enable bus of port B. The width must be equal to the value of width_b divided by the byte size. The default value of 1 is only allowed when byte-enable is not used.                                                                                                    |
| ram_block_type                         | M20K<br>MLAB<br>AUTO                              | The memory block type.                                                                                                    |
| byte_size                              | 5<br>8<br>9<br>10                                 | The byte size for the byte-enable mode.                                                                                                    |
| read_during_write_<br>mode_mixed_ports | DONT_CARE CONSTRAINT_ DONT_CARE NEW_DATA OLD_DATA | <ul> <li>The behavior for the read-during-write mode.</li> <li>The default value is DONT_CARE.</li> <li>The value of NEW_DATA is supported only when the read address and output data are registered by the write clock in the LUTRAM mode.</li> <li>The value of CONSTRAINED_DONT_CARE is supported only in the LUTRAM mode.</li> </ul> |
| init_file                              | _                                                 | The initialization file.                                                                                                    |

| Name                              | Legal Values               | Description                                          |
|-----------------------------------|----------------------------|------------------------------------------------------|
| init_file_layout                  | PORT_A                     | The layout of the initialization file.               |
|                                   | PORT_B                     |                                                      |
| maximum_depth                     | -                          | The depth of the memory block slices.                |
| clock_enable_input_a              | NORMAL                     | The clock enable for the input registers of port A.  |
|                                   | BYPASS                     |                                                      |
|                                   | ALTERNATE                  |                                                      |
| clock_enable_output_a             | NORMAL                     | The clock enable for the output registers of port A. |
|                                   | BYPASS                     |                                                      |
| clock_enable_core_a               | NORMAL                     | The clock enable for the core of port A.             |
|                                   | BYPASS                     |                                                      |
|                                   | ALTERNATE                  |                                                      |
| clock_enable_input_b              | NORMAL                     | The clock enable for the input registers of port B.  |
|                                   | BYPASS                     |                                                      |
|                                   | ALTERNATE                  |                                                      |
| clock_enable_output_b             | NORMAL                     | The clock enable for the output registers of port B. |
|                                   | BYPASS                     |                                                      |
| clock_enable_core_b               | NORMAL                     | The clock enable for the core of port A.             |
|                                   | BYPASS                     |                                                      |
|                                   | ALTERNATE                  |                                                      |
| read_during_write_<br>mode_port_a | NEW_DATA_NO_<br>NBE_READ   | The read-during-write behavior for port A.           |
|                                   | NEW_DATA_WITH_<br>NBE_READ |                                                      |
|                                   | OLD_DATA                   |                                                      |
|                                   | DONT_CARE                  |                                                      |
| read_during_write_<br>mode_port_b | NEW_DATA_NO_<br>NBE_READ   | The read-during-write behavior for port B.           |
|                                   | NEW_DATA_WITH_<br>NBE_READ |                                                      |
|                                   | OLD_DATA                   |                                                      |
|                                   | DONT_CARE                  |                                                      |

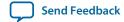

| Name            | Legal Values | Description                          |
|-----------------|--------------|--------------------------------------|
| enable_ecc      | TRUE         | Enables or disables the ECC feature. |
|                 | FALSE        |                                      |
| width_eccstatus | 2            | The width of the eccstatus signal.   |

## **Functional Description**

3

2014.12.17

UG-01068

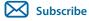

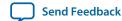

Describes the features and functionality of the embedded memory blocks and the ports of the RAM: 1-PORT, RAM: 2-PORT, ROM: 1-PORT, and ROM: 2-PORT IP cores.

### **Memory Block Types**

Altera provides various sizes of embedded memory blocks for various devices.

The parameter editor allows you to implement your memory in the following ways:

- Select the type of memory blocks available based on your target device. To select the appropriate memory block type for your device, obtain more information about the features of your selected embedded memory block in your target device, such as the maximum performance, supported configurations (depth × width), byte enable, power-up condition, and the write and read operation triggering.
- Use logic cells. As compared to embedded memory resources, using logic cells to create memory reduces the design performance and utilizes more area. This implementation is normally used when you have used up all the embedded memory resources. When logic cells are used, the parameter editor provides you with the following two types of logic cell implementations:
  - Default logic cell style—the write operation triggers (internally) on the rising edge of the write clock and have continuous read. This implementation uses less logic cells and is faster, but it is not fully compatible with the Stratix M512 emulation style.
  - Stratix M512 emulation logic cell style—the write operation triggers (internally) on the falling edge of the write clock and performs read only on the rising edge of the read clock.
- Select the **Auto** option, which allows the software to automatically select the appropriate embedded memory resource. When you set the memory block type to **Auto**, the compiler favors larger block types that can support the memory capacity you require in a single embedded memory block. This setting gives the best performance and requires no logic elements (LEs) for glue logic. When you create the memory with specific embedded memory blocks, such as M9K, the compiler is still able to emulate wider and deeper memories than the block type supported natively. The compiler spans multiple embedded memory blocks (only of the same type) with glue logic added in the LEs as needed.

**Note:** To obtain proper implementation based on the memory configuration you set, allow the Quartus II software to automatically choose the memory type. This gives the compiler the flexibility to place the memory function in any available memory resources based on the functionality and size.

© 2016 Altera Corporation. All rights reserved. ALTERA, ARRIA, CYCLONE, ENPIRION, MAX, MEGACORE, NIOS, QUARTUS and STRATIX words and logos are trademarks of Altera Corporation and registered in the U.S. Patent and Trademark Office and in other countries. All other words and logos identified as trademarks or service marks are the property of their respective holders as described at <a href="https://www.altera.com/common/legal.html">www.altera.com/common/legal.html</a>. Altera warrants performance of its semiconductor products to current specifications in accordance with Altera's standard warranty, but reserves the right to make changes to any products and services at any time without notice. Altera assumes no responsibility or liability arising out of the application or use of any information, product, or service described herein except as expressly agreed to in writing by Altera. Altera customers are advised to obtain the latest version of device specifications before relying on any published information and before placing orders for products or services.

ISO 9001:2008 Registered

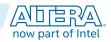

Table 3-1: Embedded Memory Blocks in Altera Devices

| Device         | Memory Block Type                 |               |                      |                    |                    |                 |
|----------------|-----------------------------------|---------------|----------------------|--------------------|--------------------|-----------------|
| Family         | MLAB (640<br>bits) <sup>(1)</sup> | M9K (9 Kbits) | M144K (144<br>Kbits) | M10K (10<br>Kbits) | M20K (20<br>Kbits) | Logic Cell (LC) |
| Arria II<br>GX | Yes                               | Yes           | -                    | _                  | _                  | Yes             |
| Arria II<br>GZ | Yes                               | Yes           | Yes                  | _                  | _                  | Yes             |
| Arria V        | Yes                               | _             | -                    | Yes                | _                  | Yes             |
| Arria 10       | Yes                               | -             | -                    | _                  | Yes                | Yes             |
| Cyclone<br>IV  | -                                 | Yes           | _                    | _                  | _                  | Yes             |
| Cyclone<br>V   | Yes                               | -             | -                    | Yes                | -                  | Yes             |
| MAX II         | -                                 | _             | -                    | _                  | _                  | Yes             |
| MAX 10         | -                                 | Yes           | -                    | -                  | _                  | Yes             |
| Stratix IV     | Yes                               | Yes           | Yes                  | _                  | _                  | Yes             |
| Stratix V      | Yes                               | -             | -                    | -                  | Yes                | Yes             |

**Note:** To identify the type of memory block that the software selects to create your memory, refer to the Fitter report after compilation.

### **Write and Read Operations Triggering**

The embedded memory blocks vary slightly in its supported features and behaviors. One important variation is the difference in the write and read operations triggering.

Table 3-2: Write and Read Operations Triggering for Embedded Memory Blocks

This table lists the write and read operations triggering for various embedded memory blocks.

| Embedded Memory Blocks | Write Operation (2) | Read Operation     |
|------------------------|---------------------|--------------------|
| M10K                   | Rising clock edges  | Rising clock edges |
| M20K                   | Rising clock edges  | Rising clock edges |
| M144K                  | Rising clock edges  | Rising clock edges |
| M9K                    | Rising clock edges  | Rising clock edges |

Altera Corporation Functional Description

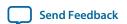

<sup>(1)</sup> MLAB blocks are not supported in simple dual-port RAM mode with mixed-width port feature, true dual-port RAM mode, and dual-port ROM mode.

<sup>(2)</sup> Write operation triggering is not applicable to ROMs.

| Embedded Memory Blocks | Write Operation (2)                                                                        | Read Operation         |
|------------------------|--------------------------------------------------------------------------------------------|------------------------|
| MLAB                   | Falling clock edges Rising clock edges (in Arria V, Cyclone V, and Stratix V devices only) | Rising clock edges (3) |
| M-RAM                  | Rising clock edges                                                                         | Rising clock edges     |
| M4K                    | Falling clock edges                                                                        | Rising clock edges     |
| M512                   | Falling clock edges                                                                        | Rising clock edges     |

It is important that you understand the write operation triggering to avoid potential write contentions that can result in unknown data storage at that location.

These figures show the valid write operation that triggers at the rising and falling clock edge, respectively.

### Figure 3-1: Valid Write Operation that Triggers at Rising Clock Edges

This figure assumes that  $t_{wc}$  is the maximum write cycle time interval. Write operation of data 03 through port B does not meet the criteria and causes write contention with the write operation at port A, which result in unknown data at address 01. The write operation at the next rising edge is valid because it meets the criteria and data 04 replaces the unknown data.

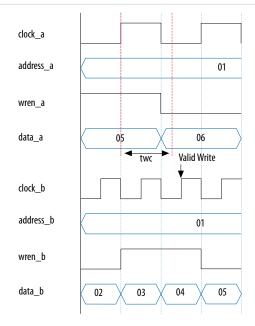

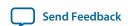

<sup>(2)</sup> Write operation triggering is not applicable to ROMs.

<sup>(3)</sup> MLAB supports continuos reads. For example, when you write a data at the write clock rising edge and after the write operation is complete, you see the written data at the output port without the need for a read clock rising edge.

#### Figure 3-2: Valid Write Operation that Triggers at Falling Clock Edges

This figure assumes that  $t_{wc}$  is the maximum write cycle time interval. Write operation of data 04 through port B does not meet the criteria and therefore causes write contention with the write operation at port A that result in unknown data at address 01. The next data (05) is latched at the next rising clock edge that meets the criteria and is written into the memory block at the falling clock edge.

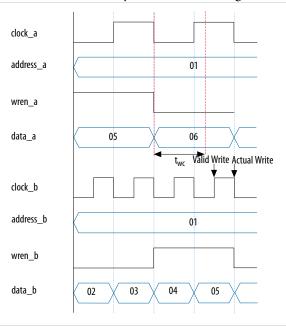

**Note:** Data and addresses are latched at the rising edge of the write clock regardless of the different write operation triggering.

### **Port Width Configurations**

The following equation defines the port width configuration: Memory depth (number of words)  $\times$  Width of the data input bus.

- If your port width configuration (either the depth or the width) is more than the amount an internal memory block can support, additional memory blocks (of the same type) are used. For example, if you configure your M9K as  $512 \times 36$ , which exceeds the supported port width of  $512 \times 18$ , two M9Ks are used to implement your RAM.
- In addition to the supported configuration provided, you can set the memory depth to a non-power of two, but the actual memory depth allocated can vary. The variation depends on the type of resource implemented.
- If the memory is implemented in dedicated memory blocks, setting a non-power of two for the memory depth reflects the actual memory depth.
- When you implement your memory using dedicated memory blocks, refer to the Fitter report to check the actual memory depth.

Altera Corporation Functional Description

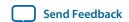

### **Mixed-width Port Configuration**

Only dual-port RAM and dual-port ROM support mixed-width port configuration for all memory block types except when they are implemented with LEs. The support for mixed-width port depends on the width ratio between port A and port B. In addition, the supporting ratio varies for various memory modes, memory blocks, and target devices.

**Note:** MLABs do not have native support for mixed-width operation, thus the option to select MLABs is disabled in the parameter editor. However, the Quartus II software can implement mixed-width memories in MLABs by using more than one MLAB. Therefore, if you select **AUTO** for your memory block type, it is possible to implement mixed-width port memory using multiple MLABs.

Memory depth of 1 word is not supported in simple dual-port and true dual-port RAMs with mixed-width port. The parameter editor prompts an error message when the memory depth is less than 2 words. For example, if the width for port A is 4 bits and the width for port B is 8 bits, the smallest depth supported by the RAM is 4 words. This configuration results in memory size of 16 bits  $(4 \times 4)$  and can be represented by memory depth of 2 words for port B. If you set the memory depth to 2 words that results in memory size of 8 bits  $(2 \times 4)$ , it can only be represented by memory depth of 1 word for port B, and therefore the width of the port is not supported.

### **Maximum Block Depth Configuration**

You can limit the maximum block depth of the dedicated memory block you use.

The memory block can be sliced to your desired maximum block depth. For example, the capacity of an M9K block is 9,216 bits, and the default memory depth is 8K, in which each address is capable of storing 1 bit  $(8K \times 1)$ . If you set the maximum block depth to 512, the M9K block is sliced to a depth of 512 and each address is capable of storing up to 18 bits  $(512 \times 18)$ .

You can use this option to save power usage in your devices. However, this parameter might increase the number of LEs and affects the design performance.

When the RAM is sliced shallower, the dynamic power usage decreases. However, for a RAM block with a depth of 256, the power used by the extra LEs starts to outweigh the power gain achieved by shallower slices.

You can also use this option to reduce the total number of memory blocks used (but at the expense of LEs). The  $8K \times 36$  RAM uses 36 M9K RAM blocks with a default slicing of  $8K \times 1$ . By setting the maximum block depth to 1K, the  $8K \times 36$  RAM can fit into 32 M9K blocks.

The maximum block depth must be in a power of two, and the valid values vary among different dedicated memory blocks.

Table 3-3: Valid Range of Maximum Block Depth for Various Embedded Memory Blocks

| Embedded Memory Blocks | Valid Range <sup>(4)</sup> |
|------------------------|----------------------------|
| M10K                   | 256-8K                     |
| M20K                   | 512-16K                    |

<sup>(4)</sup> The maximum block depth must be in a power of two.

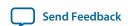

| Embedded Memory Blocks | Valid Range <sup>(4)</sup> |
|------------------------|----------------------------|
| M144K                  | 2K-16K                     |
| М9К                    | 256-8K                     |
| MLAB                   | 32-64 (5)                  |
| M512                   | 32–512                     |
| M4K                    | 128-4K                     |
| M-RAM                  | 4K-64K                     |

The parameter editor prompts an error message if you enter an invalid value for the maximum block depth. Altera recommends that you set the value to **Auto** if you are not sure of the appropriate maximum block depth to set or the setting is not important for your design. This setting enables the compiler to select the maximum block depth with the appropriate port width configuration for the type of embedded memory block of your memory.

### **Clocking Modes and Clock Enable**

The embedded memory block supports various types of clocking modes depending on the memory mode you select.

**Table 3-4: Clocking Modes** 

| Clocking Modes             | Description                                                                                                    |
|----------------------------|----------------------------------------------------------------------------------------------------|
| Single Clock Mode          | In the single clock mode, a single clock, together with a clock enable, controls all registers of the memory block.                                                                                                    |
| Read/Write Clock<br>Mode   | In the read/write clock mode, a separate clock is available for each read and write port. A read clock controls the data-output, read-address, and read-enable registers. A write clock controls the data-input, write-address, write-enable, and byte enable registers.                                          |
| Input/Output Clock<br>Mode | In input/output clock mode, a separate clock is available for each input and output port. An input clock controls all registers related to the data input to the memory block including data, address, byte enables, read enables, and write enables. An output clock controls the data output registers.         |
| Independent Clock<br>Mode  | In the independent clock mode, a separate clock is available for each port (A and B). Clock A controls all registers on the port A side; clock B controls all registers on the port B side.                                                                                                    |
|                            | Note: You can create independent clock enable for different input and output registers to control the shut down of a particular register for power saving purposes. From the parameter editor, click More Options (beside the clock enable option) to set the available independent clock enable that you prefer. |

<sup>(4)</sup> The maximum block depth must be in a power of two.

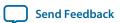

**Functional Description** 

 $<sup>^{(5)}</sup>$  The maximum block depth setting (64) for MLAB is not available for Arria V and Cyclone V devices.

#### **Table 3-5: Clocking Modes**

This table lists the embedded memory clocking modes.

| Clocking Modes | Single-port<br>RAM | Simple Dual-<br>port RAM | True Dual-port<br>RAM | Single-port<br>ROM | Dual-port ROM |
|----------------|--------------------|--------------------------|-----------------------|--------------------|---------------|
| Single clock   | Supported          | Supported                | Supported             | Supported          | Supported     |
| Read/Write     | _                  | Supported                | _                     | _                  | _             |
| Input/Output   | Supported          | Supported                | Supported             | Supported          | Supported     |
| Independent    | _                  | _                        | Supported             | _                  | Supported     |

**Note:** Asynchronous clock mode is only supported in MAX series of devices, and not supported in Stratix and newer devices. However, Stratix III and newer devices support asynchronous read memory for simple dual-port RAM mode if you choose MLAB memory block with unregistered rdaddress port.

**Note:** The clock enable signals are not supported for write address, byte enable, and data input registers on Arria V, Cyclone V, and Stratix V MLAB blocks.

## **Memory Blocks Address Clock Enable Support**

The embedded memory blocks support address clock enable, which holds the previous address value for as long as the signal is enabled (addressstall = 1). When the memory blocks are configured in dual-port mode, each port has its own independent address clock enable. The default value for the address clock enable signal is low (disabled).

#### Figure 3-3: Address Clock Enable

This figure shows an address clock enable block diagram. The address clock enable is referred to by the port name addressstall.

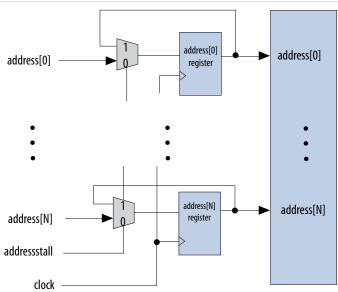

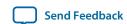

#### Figure 3-4: Address Clock Enable During Read Cycle Waveform

This figure shows the address clock enable waveform during the read cycle.

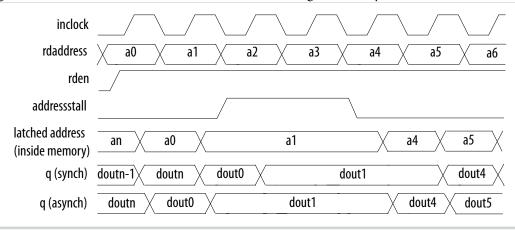

Figure 3-5: Address Clock Enable During the Write Cycle Waveform

This figure shows the address clock enable waveform during the write cycle.

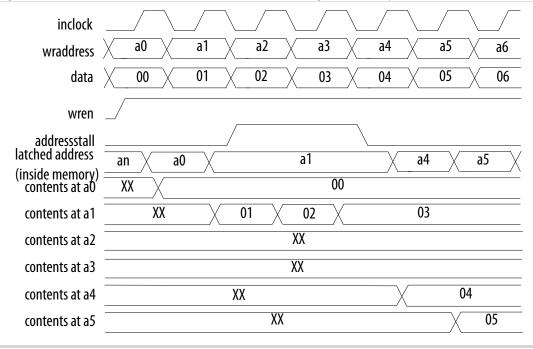

## **Byte Enable**

All embedded memory blocks that are implemented as RAMs support byte enables that mask the input data so that only specific bytes, nibbles, or bits of data are written. The unwritten bytes or bits retain the previously written value.

The LSB of the byte-enable port corresponds to the LSB of the data bus. For example, if you use a RAM block in x18 mode and the byte-enable port is 01, **data** [8..0] is enabled and **data** [17..9] is disabled. Similarly, if the byte-enable port is 11, both data bytes are enabled.

Altera Corporation Functional Description

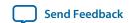

You can specifically define and set the size of a byte for the byte-enable port. The valid values are 5, 8, 9, and 10, depending on the type of embedded memory blocks. The values of 5 and 10 are only supported by MLAB. To enable byte enable for port A and port B, the data width ratio has to be 1 or 2 for the RAM: 1-PORT and RAM: 2-PORT IP cores.

**Note:** To enable byte enable for port A and port B, the data width ratio has to be 1 or 2 for the RAM: 1-PORT and RAM: 2-PORT IP cores.

To create a byte-enable port, the width of the data input port must be a multiple of the size of a byte for the byte-enable port. For example, if you use an MLAB memory block, the byte enable is only supported if your data bits are multiples of 5, 8, 9 or 10, that is 10, 15, 16, 18, 20, 24, 25, 27, 30, and so on. If the width of the data input port is 10, you can only define the size of a byte as 5. In this case, you get a 2-bit byte-enable port, each bit controls 5 bits of data input written. If the width of the data input port is 20, then you can define the size of a byte as either 5 or 10. If you define 5 bits of input data as a byte, you get a 4-bit byte-enable port, each bit controls 5 bits of data input written. If you define 10 bits of input data as a byte, you get a 2-bit byte-enable port, each bit controls 10 bits of data input written.

#### Figure 3-6: Byte Enable Functional Waveform

This figure shows the results of the byte enable on the data that is written into the memory, and the data that is read from the memory.

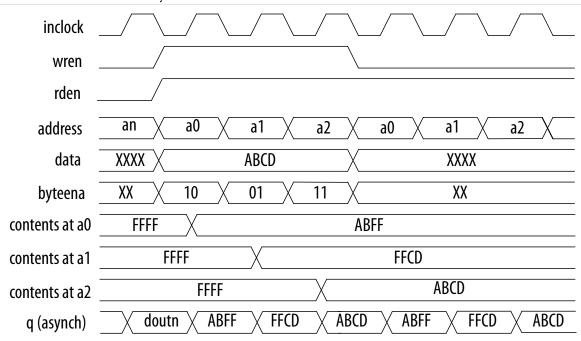

For this functional waveform, New Data Mode is selected.

When a byte-enable bit is deasserted during a write cycle, the corresponding masked byte of the q output can appear as a "Don't Care" value or the current data at that location. This selection is only available if you set the read-during-write output behavior to New Data.

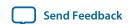

### **Asynchronous Clear**

The embedded memory blocks in the Arria II GX, Arria II GZ, Stratix IV, Stratix V, and newer device families support the asynchronous clear feature used on the output latches and output registers. Therefore, if your RAM does not use output registers, clear the RAM outputs using the output latch asynchronous clear. The asynchronous clear feature allows you to clear the outputs even if the q output port is not registered. However, this feature is not supported in MLAB memory blocks.

The outputs stay cleared until the next clock. However, in Arria V, Cyclone V, and Stratix V devices, the outputs stay cleared until the next read.

**Note:** You cannot use the asynchronous clear port to clear the contents of the embedded memory. Use the asynchronous clear port to clear the contents of the input and output register stages only.

Table 3-6: Asynchronous Clear Effects on the Input Ports for Various Devices in Various Memory Settings

This table lists the asynchronous clear effects on the input ports for various devices in various memory settings.

| Memory Mode                                 | Arria II GX, Arria II GZ, Arria V, Cyclone V, Stratix IV,<br>Stratix V, and newer devices |
|---------------------------------------------|-------------------------------------------------------------------------------------------|
| Single-port RAM                             | All registered input ports are not affected. (6)                                          |
| Single dual-port RAM and True dual-port RAM | Only registered input read address port can be affected.                                  |
| Single-port ROM                             | Registered input address port can be affected.                                            |
| Dual-port ROM                               | All registered input ports are not affected.                                              |

**Note:** During a read operation, clearing the input read address asynchronously corrupts the memory contents. The same effect applies to a write operation if the write address is cleared.

**Note:** Beginning from Arria V, Cyclone V, and Stratix V devices onwards, an output clock signal is needed to successfully recover the output latch from an asynchronous clear signal. This implies that in a single clock mode true dual-port RAM, setting clock enabled on the registered output may affect the recovery of the unregistered output because they share the same output clock signal. To avoid this, provide an output clock signal (with clock enabled) to the output latch to deassert an asynchronous clear signal from the output latch.

### **Read Enable**

Support for the read enable feature depends on the target device, memory block type, and the memory mode you select.

#### **Table 3-7: Read-Enable Support in Various Device Families**

This table lists the memory configurations for various device families that support the read enable feature.

| Memory Modes    | M9K, M144K, M10K, M20K | MLAB |
|-----------------|------------------------|------|
| Single-port RAM | Supported              | _    |

<sup>(6)</sup> When LCs are implemented in this memory mode, registered output port is not affected.

Altera Corporation Functional Description

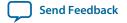

| Memory Modes         | M9K, M144K, M10K, M20K | MLAB |
|----------------------|------------------------|------|
| Simple dual-port RAM | Supported              | _    |
| True dual-port RAM   | Supported              | _    |
| Tri-port RAM         | Supported              | _    |
| Single-port ROM      | Supported              | _    |
| Dual-port ROM        | Supported              | _    |

If you create the read-enable port and perform a write operation (with the read enable port deasserted), the data output port retains the previous values that are held during the most recent active read enable. If you activate the read enable during a write operation, or if you do not create a read-enable signal, the output port shows the new data being written, the old data at that address, or a "Don't Care" value when read-during-write occurs at the same address location.

### **Read-During-Write**

The read-during-write (RDW) occurs when a read and a write target the same memory location at the same time.

#### **Table 3-8: RDW Operation**

This table lists the RDW operations.

| RDW Operation | Description                                                                                                    |
|---------------|----------------------------------------------------------------------------------------------------|
| Same-Port RDW | The same-port RDW occurs when the input and output of the same port access the same address location with the same clock. The same-port RDW has the following output choices:                                                                                                    |
|               | <ul> <li>New Data—New data is available on the rising edge of the same clock cycle on which it was written.</li> <li>Old Data—The RAM outputs reflect the old data at that address before the write operation proceeds. Old Data is not supported for M10K and M20K memory blocks in single-port RAM and true dual-port RAM.</li> <li>Don't Care—The RAM outputs "don't care" values for the RDW operation.</li> </ul> |

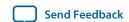

| RDW Operation     | Description                                                                                                    |
|-------------------|----------------------------------------------------------------------------------------------------|
| Mixed-Port<br>RDW | The mixed-port RDW occurs when one port reads and another port writes to the same address location with the same clock. The mixed-port RDW has the following output choices:                                                                                                    |
|                   | <ul> <li>Old Data—The RAM outputs reflect the old data at that address before the write operation proceeds. Old Data is supported for single clock configuration only.</li> <li>Don't Care—The RAM outputs "don't care" or "unknown" values for RDW operation without analyzing the timing path.</li> </ul>                                                                                                    |
|                   | For LUTRAM, this option functions differently whereby when you enable this option, the RAM outputs "don't care" or "unknown" values for RDW operation but analyzes the timing path to prevent metastability. Therefore, if you want the RAM to output "don't care" values without analyzing the timing path, you have to turn on the <b>Do not analyze the timing between write and read operation. Metastability issues are prevented by never writing and reading at the same address at the same time option.</b> |

### **Selecting RDW Output Choices for Various Memory Blocks**

The available output choices for the RDW behavior vary, depending on the types of RDW and embedded memory block in use.

#### Table 3-9: Output Choices for the Same-Port and Mixed-Port Read-During-Write

This table lists ists the available output choices for the same-port, and mixed-port RDW for various embedded memory blocks.

| Memory Block<br>Types | Single-port RAM <sup>(7)</sup> | Simple dual-port<br>RAM <sup>(8)</sup> | True dual-port RAM       |                     |  |
|-----------------------|--------------------------------|----------------------------------------|--------------------------|---------------------|--|
| Types                 | Same port RDW                  | Mixed-port RDW                         | Same port RDW (9)        | Mixed-port RDW (10) |  |
| M512                  |                                | Old Data<br>Don't Care                 | N/A                      |                     |  |
| M4K                   |                                |                                        | No manage atom           | Old Data            |  |
|                       | editor                         |                                        | No parameter editor (11) | Don't Care          |  |
| M-RAM                 |                                | Don't Care                             |                          | Don't Care          |  |

Altera Corporation Functional Description

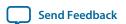

<sup>(7)</sup> Single-port RAM only supports same-port RDW, and the clocking mode must be either single clock mode, or input/output clock mode.

<sup>(8)</sup> Simple dual-port RAM only supports mixed-port RDW, and the clocking mode must be either single clock mode, or input/output clock mode.

<sup>(9)</sup> The clocking mode must be either single clock mode, input/output clock mode, or independent clock mode.

<sup>(10)</sup> The clocking mode must be either single clock mode, or input/output clock mode.

<sup>(11)</sup> There is no option page available from the parameter editor in this mode. By default, the new data flows through to the output.

| Memory Block | Single-port RAM <sup>(7)</sup>             | Simple dual-port<br>RAM <sup>(8)</sup> | True dual-port RAM                              |                                    |  |
|--------------|--------------------------------------------|----------------------------------------|-------------------------------------------------|------------------------------------|--|
| Types        | Same port RDW                              | Mixed-port RDW                         | Same port RDW <sup>(9)</sup>                    | Mixed-port RDW (10)                |  |
| MLAB         | Don't Care<br>New Data                     | New Data (13) Old Data Don't Care      | N/A MLAB is not supported in true dual-port RAM |                                    |  |
| M9K<br>M144K | Don't Care<br>New Data<br>(14)<br>Old Data | Old Data<br>Don't Care<br>Old Data     | New Data  (14)  Old Data  New Data              | Old Data<br>Don't Care<br>Old Data |  |
| M10K         | Don't Care<br>New Data                     | Old Data  Don't Care                   | New Data                                        | Old Data Don't Care                |  |
| M20K         | Old Data<br>Don't Care                     | Old Data<br>Don't Care                 | New Data                                        | Old Data<br>Don't Care             |  |
| LCs          | No parameter editor (11)                   | Old Data<br>Don't Care                 | N/A                                             |                                    |  |

Note: The RDW old data mode is not supported when the Error Correction Code (ECC) is engaged.

**Note:** If you are not concerned about the output when RDW occurs and would like to improve performance, you can select **Don't Care**. Selecting **Don't Care** increases the flexibility in the type of

- NEW\_DATA\_WITH\_NBE\_READ for old data on masked byte.
- NEW\_DATA\_NO\_NBE\_READ for x on masked byte.

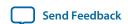

<sup>(7)</sup> Single-port RAM only supports same-port RDW, and the clocking mode must be either single clock mode, or input/output clock mode.

<sup>(8)</sup> Simple dual-port RAM only supports mixed-port RDW, and the clocking mode must be either single clock mode, or input/output clock mode.

<sup>(9)</sup> The clocking mode must be either single clock mode, input/output clock mode, or independent clock mode.

<sup>(10)</sup> The clocking mode must be either single clock mode, or input/output clock mode.

<sup>(12)</sup> The new data behavior for same-port RDW support NEW\_DATA\_NO\_NBE\_READ for x on masked byte only when the byte enable applies.

<sup>(13)</sup> Only supported in single clock mode with new data behavior of NEW\_DATA\_NO\_NBE\_READ.

<sup>(14)</sup> There are two types of new data behavior for same-port RDW that you can choose from the parameter editor. When byte enable is applied, you can choose to read old data, or 'X' on the masked byte. The respective parameter values are:

memory block being used, provided you do not assign block type when you instantiate the memory block.

### **Power-Up Conditions and Memory Initialization**

Power-up conditions depend on the type of embedded memory blocks in use and whether or not the output port is registered.

Table 3-10: Power-Up Conditions for Various Embedded Memory Blocks

This table lists the power-up conditions in the various types of embedded memory blocks.

| Embedded Memory Blocks | Power-Up Conditions                                            |
|------------------------|----------------------------------------------------------------|
| M512                   | Outputs cleared                                                |
| M4K                    | Outputs cleared                                                |
| M-RAM                  | Outputs cleared if registered, otherwise unknown               |
| MLAB                   | Outputs cleared if registered, otherwise reads memory contents |
| M9K                    | Outputs cleared                                                |
| M144K                  | Outputs cleared                                                |
| M10K                   | Outputs cleared                                                |
| M20K                   | Outputs cleared                                                |

The outputs of M512, M4K, M9K, M144K, M10K, and M20K blocks always power-up to zero, regardless of whether the output registers are used or bypassed. Even if a memory initialization file is used to preload the contents of the memory block, the output is still cleared.

MLAB and M-RAM blocks power-up to zero only if output registers are used. If output registers are not used, MLAB blocks power-up to read the memory contents while M-RAM blocks power-up to an unknown state.

**Note:** When the memory block type is set to Auto in the parameter editor, the compiler is free to choose any memory block type, in which the power-up value depends on the chosen memory block type. To identify the type of memory block the software selects to implement your memory, refer to the fitter report after compilation.

All memory blocks (excluding M-RAM) support memory initialization via the Memory Initialization File (.mif) or Hexadecimal (Intel-format) file (.hex). You can include the files using the parameter editor when you configure and build your RAM. For RAM, besides using the .mif file or the .hex file, you can initialize the memory to zero or 'X'. To initialize the memory to zero, select No, leave it blank. To initialize the content to 'X', turn on Initialize memory content data to XX..X on power-up in simulation. Turning on this option does not change the power-up behavior of the RAM but initializes the content to 'X'. For example, if your target memory block is M4K, the output is cleared during power-up (based on Table 4–8). The content that is initialized to 'X' is shown only when you perform the read operation.

**Note:** The Quartus II software searches for the altsyncram init\_file in the project directory, the project db directory, user libraries, and the current source file location.

Altera Corporation Functional Description

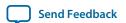

### **Error Correction Code**

The error correction code (ECC) feature detects and corrects output data errors. You have the option to use pipeline registers to improve performance. The ECC feature is supported only in the following conditions:

- Memory blocks and not MLABs or logic cells
- Simple dual-port mode
- Same-width ports
- Byte-enable feature is disabled

**Note:** When the ECC feature is enabled, the result of a RDW in a mixed-port configuration is always Don't care.

**Table 3-11: ECC Features in Memory Blocks** 

| Memory Block               | Supported Port Width                                                                | Single Error             | Double Adjacent<br>Error | Triple Adjacent Error |
|----------------------------|-------------------------------------------------------------------------------------|--------------------------|--------------------------|-----------------------|
| M144K                      | Up to 64 bits                                                                       | Detection and correction | Detection only           | _                     |
| M20K<br>M20K (Arria<br>10) | Up to 32 bits  More than 32 bits—achieved by stitching 32-bit M20K blocks together. | Detection and correction | Detection and correction | Detection only        |

**Table 3-12: Error Status** 

The IP uses the ecceptatus signal to indicate the status of the error detection and correction.

| M144K         | M20K          | Description                                                                    |
|---------------|---------------|--------------------------------------------------------------------------------|
| eccstatus[20] | eccstatus[10] |                                                                                |
| 000           | 00            | No error.                                                                      |
| 011           | _             | Single error was detected and corrected.                                       |
| 101           | _             | Double error was detected.                                                     |
| 001           | 01            | Illegal status.                                                                |
| 010           | 01            | Illegal status.                                                                |
| 100           | 01            | Illegal status.                                                                |
| 11X           | 01            | Illegal status.                                                                |
| -             | 10            | An error was detected and corrected. However, the memory array is not updated. |
| _             | 11            | An error was detected but not corrected in the output data.                    |

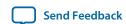

## **Parameters and Signals**

4

2014.12.17

UG-01068

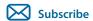

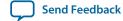

### **RAM:1-Port IP Core Parameters**

#### Table 4-1: RAM: 1-Port IP Core Parameters Description

| Parameter                                   | Legal Values                                                                  | Description                                                                                                    |
|---------------------------------------------|-------------------------------------------------------------------------------|----------------------------------------------------------------------------------------------------|
| Parameter Settings: Widths/Blk Type/Clks    |                                                                               |                                                                                                    |
| How wide should the 'q' output bus be?      | _                                                                             | Specifies the width of the 'q' output bus.                                                                                                    |
| How many <x>-bit words of memory?</x>       | _                                                                             | Specifies the number of <x>-bit words.</x>                                                                                                    |
| What should the memory block type be?       | Auto, M-RAM, M4K,<br>M512, M9K, M10K,<br>M144K, MLAB, M20K,<br>LCs            | Specifies the memory block<br>type. The types of memory<br>block that are available for<br>selection depends on your target<br>device.                                                                                                    |
| Set the maximum block depth to              | Auto, 32, 64, 128, 256, 512, 1024, 2048, 4096, 8192,16384, 32768, 65536       | Specifies the maximum block depth in words.                                                                                                    |
| What clocking method would you like to use? | Single clock     Dual clock: use separate     'input' and 'output'     clocks | <ul> <li>Specifies the clocking method to use.</li> <li>Single clock—A single clock and a clock enable controls all registers of the memory block.</li> <li>Dual clock: use separate 'input' and 'output' clocks—An input and an output clock controls all registers related to the data input and output to/from the memory block including data, address, byte enables, read enables, and write enables.</li> </ul> |

© 2016 Altera Corporation. All rights reserved. ALTERA, ARRIA, CYCLONE, ENPIRION, MAX, MEGACORE, NIOS, QUARTUS and STRATIX words and logos are trademarks of Altera Corporation and registered in the U.S. Patent and Trademark Office and in other countries. All other words and logos identified as trademarks or service marks are the property of their respective holders as described at <a href="https://www.altera.com/common/legal.html">www.altera.com/common/legal.html</a>. Altera warrants performance of its semiconductor products to current specifications in accordance with Altera's standard warranty, but reserves the right to make changes to any products and services at any time without notice. Altera assumes no responsibility or liability arising out of the application or use of any information, product, or service described herein except as expressly agreed to in writing by Altera. Altera customers are advised to obtain the latest version of device specifications before relying on any published information and before placing orders for products or services.

ISO 9001:2008 Registered

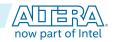

| Par                                                                                                    | Parameter                                                                                                    |        | Description                                                                                                    |  |
|----------------------------------------------------------------------------------------------------|----------------------------------------------------------------------------------------------------|--------|----------------------------------------------------------------------------------------------------|--|
| Parameter Setting                                                                                                    | Parameter Settings: Regs/Clken/Byte Enable/Aclrs                                                                        |        |                                                                                                    |  |
| Which ports should The following option of the 'data' and 'wreten' and 'wreten' and | ions are available:                                                                                                    | On/Off | Specifies whether to register the input and output ports.                                                                                                    |  |
| <ul><li> 'address' input</li><li> 'q' output port</li></ul>                                                                                                    | port                                                                                                    |        |                                                                                                    |  |
| clock signal. Note:                                                                                                    | Create one clock enable signal for each clock signal. Note: All registered ports are controlled by the enable signal(s) |        | Specifies whether to turn on the option to create one clock enable signal for each clock signal.                                                                                |  |
|                                                                                                    | Use clock enable for port A input registers                                                                             | On/Off | Specifies whether to use clock enable for port A input registers.                                                                                                    |  |
| More Options                                                                                                    | Use clock enable for port A output registers                                                                            | On/Off | Specifies whether to use clock enable for port A output registers.                                                                                                    |  |
| •                                                                                                    | Create an 'addressstall_a' input port.                                                                                  | On/Off | Specifies whether to create a addressstall_a input port. You can create this port to act as an extra active low clock enable input for the address registers.                   |  |
| Create byte enable                                                                                                    | e for port A                                                                                                    | On/Off | Specifies whether to create a byte enable for port A. Turn on this option if you want to mask the input data so that only specific bytes, nibbles, or bits of data are written. |  |
|                                                                                                    |                                                                                                    |        | To enable byte enable for port A and port B, the data width ratio has to be 1 or 2 for the RAM: 1-PORT and RAM: 2-PORT IP cores.                                                |  |
| What is the width enables?                                                                                                    | What is the width of a byte for byte enables?                                                                           |        | Specifies the byte width of the byte enable port. The width of the data input port must be divisible by the byte size.                                                          |  |
| Create an 'aclr' asynchronous clear for the registered ports.                                                                                                    |                                                                                                    | On/Off | Specifies whether to create an asynchronous clear port for the registered data, wren, address, q, and byteena_a ports.                                                          |  |

Altera Corporation Parameters and Signals

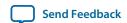

| Para                                 | meter                                                                             | Legal Values                                                                                   | Description                                                                                                    |  |  |
|--------------------------------------|-----------------------------------------------------------------------------------|------------------------------------------------------------------------------------------------|----------------------------------------------------------------------------------------------------|--|--|
| More Options                         | ʻq' port                                                                          | On/Off                                                                                         | Turn on this option for the 'q' port to be affected by the asynchronous clear signal. The disabled ports are not affected by the asynchronous clear signal. |  |  |
| Create a 'rden' read                 | l enable signal                                                                   | On/Off                                                                                         | Specifies whether to create a read enable signal.                                                                                                    |  |  |
| Parameter Settings                   | : Read During Write Opt                                                           | ion                                                                                            |                                                                                                    |  |  |
|                                      | What should the q output be when reading from a memory location being written to? |                                                                                                | Specifies the output behavior when read-during-write occurs.                                                                                                |  |  |
|                                      |                                                                                   |                                                                                                | New Data—New data is available on the rising edge of the same clock cycle on which it was written.                                                          |  |  |
|                                      |                                                                                   |                                                                                                | Don't Care—The RAM outputs "don't care" or "unknown" values for read-during-write operation.                                                                |  |  |
|                                      | Get x's for write masked bytes instead of old data when byte enable is used       |                                                                                                | Turn on this option to obtain 'X' on the masked byte.                                                                                                    |  |  |
|                                      |                                                                                   |                                                                                                | For M10K and M20K memory block, this option is not available if you specify <b>New Data</b> as the output behavior when RDW occurs.                         |  |  |
| Parameter Setting                    | Parameter Settings: Mem Init                                                      |                                                                                                |                                                                                                    |  |  |
| Do you want to spe<br>of the memory? | ecify the initial content                                                         | <ul> <li>No, leave it blank</li> <li>Yes, use this file for the memory content data</li> </ul> | Specifies the initial content of the memory.                                                                                                    |  |  |
|                                      |                                                                                   |                                                                                                | To initialize the memory to zero, select <b>No, leave it blank</b> .                                                                                        |  |  |
|                                      |                                                                                   |                                                                                                | To use a memory initialization file (.mif) or a hexadecimal (Intel-format) file (.hex), select Yes, use this file for the memory content data.              |  |  |
|                                      | Iemory Content Editor<br>ate content independ-<br>clock                           | On/Off                                                                                         | Specifies whether to allow In-<br>System Memory Content Editor<br>to capture and update content<br>independently of the system<br>clock.                    |  |  |
| The 'Instance ID' o                  | f this RAM is                                                                     | None                                                                                           | Specifies the RAM ID.                                                                                                    |  |  |

Parameters and Signals Altera Corporation

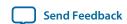

### **RAM: 2-Port IP Core Parameters**

This table lists the parameters for the RAM: 2-Port IP Core

**Table 4-2: RAM: 2-Port Parameter Settings** 

| Parameter                                                                                                    | Legal Values                                                                                                    | Description                                                                                                    |
|----------------------------------------------------------------------------------------------------|----------------------------------------------------------------------------------------------------|----------------------------------------------------------------------------------------------------|
| Parameter Settings: General                                                                                                    |                                                                                                    |                                                                                                    |
| How will you be using the dual port RAM?                                                                                                    | <ul> <li>With one read port and one write port</li> <li>With two read / write ports</li> </ul>                    | Specifies how you use the dual port RAM.                                                                                               |
| How do you want to specify the memory size?                                                                                                    | <ul> <li>As a number of words</li> <li>As a number of bits</li> </ul>                                             | Determines whether to specify the memory size in words or bits.                                                                        |
| Parameter Settings: Widths/ Blk Type                                                                                                    |                                                                                                    |                                                                                                    |
| How many <x>-bit words of memory?</x>                                                                                                    | _                                                                                                    | Specifies the number of <x>-bit words.</x>                                                                                             |
| Use different data widths on different ports                                                                                                    | On/Off                                                                                                    | Specifies whether to use different data widths on different ports.                                                                     |
| When you select <b>With one read port and one write port</b> , the following options are available:  • How wide should the 'q_a' output bus be?  • How wide should the 'data_a' input bus be?  • How wide should the 'q' output bus be? | _                                                                                                    | Specifies the width of the                                                                                                    |
| When you select <b>With two read/write ports</b> , the following options are available:  • How wide should the 'q_a' output bus be?  • How wide should the 'q_b' output bus be?                                                         |                                                                                                    | input and output ports.                                                                                                    |
| What should the memory block type be?                                                                                                    | Auto, M-RAM,<br>M4K, M512, M9K,<br>M10K, M144K,<br>MLAB, M20K, LCs                                                | Specifies the memory block<br>type. The types of memory<br>block that are available for<br>selection depends on your<br>target device. |
| How should the memory be implemented?                                                                                                    | <ul> <li>Use default logic<br/>cell style</li> <li>Use Stratix M512<br/>emulation logic<br/>cell style</li> </ul> | Specifies the logic cell implementation options. This option is enabled only when you choose LCs memory type.                          |

Altera Corporation Parameters and Signals

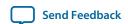

| Parameter                                   | Legal Values                                                                                                    | Description                                                                                                    |
|---------------------------------------------|----------------------------------------------------------------------------------------------------|----------------------------------------------------------------------------------------------------|
| Set the maximum block depth to              | Auto, 32, 64, 128, 256, 512, 1024, 2048, 4096                                                                                                    | Specifies the maximum block depth in words. This option is enabled only when you set the memory block type to <b>Auto.</b>                                                                                                    |
| Parameter Settings: Clks/Rd, Byte En        |                                                                                                    |                                                                                                    |
| What clocking method would you like to use? | When you select With one read port and one write port, the following values are available:  Single clock Dual clock: use separate 'input' and 'output' clocks Dual clock: use separate 'read' and 'write' clock When you select With two read/write ports, the following options are available:  Single clock Dual clock: use separate 'input' and 'output' clocks Dual clock: use separate clocks for A and B ports | <ul> <li>Specifies the clocking method to use.</li> <li>Single clock—A single clock and a clock enable controls all registers of the memory block.</li> <li>Dual Clock: use separate 'input' and 'output' clocks—An input and an output clock controls all registers related to the data input and output to/ from the memory block including data, address, byte enables, read enables, and write enables.</li> <li>Dual clock: use separate 'read' and 'write' clock—A write clock controls the data-input, write-address, and write-enable registers while the read clock controls the data-output, read-address, and readenable registers.</li> <li>Dual clock: use separate clocks for A and B ports—Clock A controls all registers on the port A side; clock B controls all registers on the port B side. Each port also supports independent clock enables for both port A and port B registers, respectively.</li> </ul> |

Parameters and Signals Altera Corporation

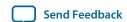

| Parameter                                                                                                    | Legal Values | Description                                                                                                    |  |
|----------------------------------------------------------------------------------------------------|--------------|----------------------------------------------------------------------------------------------------|--|
| When you select <b>With one read port and one write port</b> , the following option is available:  Create a 'rden' read enable signal                |              | Specifies whether to create a read enable signal for port B.                                                                                                    |  |
| When you select <b>With two read/write ports</b> , the following option is available:  Create a 'rden_a' and 'rden_b' read enable signal             | _            | Specifies whether to create a read enable signal for port A and B.                                                                                                    |  |
| Create byte enable for port A                                                                                                    |              | Specifies whether to create a                                                                                                    |  |
| Create byte enable for port B                                                                                                    | _            | byte enable for port A and B. Turn on these options if you want to mask the input data so that only specific bytes, nibbles, or bits of data are written.                                                                                                  |  |
|                                                                                                    |              | To enable byte enable for port A and port B, the data width ratio has to be 1 or 2 for the RAM: 1-PORT and RAM: 2-PORT IP cores.                                                                                                    |  |
|                                                                                                    |              | The option to create a byte enable for port B is only available when you select the With two read/write ports option.                                                                                                    |  |
| Enable error checking and correcting (ECC) to check and correct single bit errors and detect double errors                                           | On/Off       | Specifies whether to enable the ECC feature that corrects single bit errors and detects double errors at the output of the memory. This option is only available in devices that support M144K memory block type.                                          |  |
| Enable error checking and correcting (ECC) to check and correct single bit errors, double adjacent bit errors, and detect triple adjacent bit errors | On/Off       | Specifies whether to enable the ECC feature that corrects single bit errors, double adjacent bit errors, and detects triple adjacent bit errors at the output of the memory. This option is only available in devices that support M20K memory block type. |  |
| Parameter Settings: Regs/Clkens/Aclrs                                                                                                    |              |                                                                                                    |  |

Altera Corporation Parameters and Signals

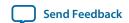

| Parameter                                                                                                    | Parameter                                                                                                    |        | Description                                                                                                    |
|----------------------------------------------------------------------------------------------------|----------------------------------------------------------------------------------------------------|--------|----------------------------------------------------------------------------------------------------|
| Which ports should be registered?  When you select <b>With one read port and one write port</b> , the following options are available:  • 'data', 'wraddress', and 'wren' write input ports  • 'raddress' and 'rden' read input port  • Read output port(s) 'q'  When you select <b>With two read/write ports</b> , the following options are available:  • 'data_a', 'wraddress_a', and 'wren_a' write input ports  • Read output port(s) 'q'_a and 'q_b' |                                                                                                    | On/Off | Specifies whether to register the read or write input and output ports.                                                   |
| More Options                                                                                                    | When you select With one read port and one write port, the following options are available:      'data' port     'wraddress' port     'raddress' port     'q_b' port  When you select With two read / write ports, the following options are available:      'data_a' port     'data_b' port      'wraddress_a'     port      'wraddress_b'     port      'wren_a' port      'wren_b' port      'q_a' port      'q_b' port | On/Off | The read and write input ports are turned on by default. You only need to specify whether to register the Q output ports. |
| Create one clock enable signal for each clock signal.                                                                                                    |                                                                                                    | On/Off | Specifies whether to turn on<br>the option to create one<br>clock enable signal for each<br>clock signal.                 |

Parameters and Signals Altera Corporation

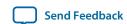

| More Options  When you select With one read port and one write port, the following option is available:  Use clock enable for write input registers  When you select With two read / write ports, the following options are available:  Use clock enable for port B input and output registers are turned on by default. You only need to specify whether to use clock enable for port A input and output registers. | Parameter    | Parameter                                                                                                    |        | Description                                                                                                    |
|----------------------------------------------------------------------------------------------------|--------------|----------------------------------------------------------------------------------------------------|--------|----------------------------------------------------------------------------------------------------|
| <ul> <li>Use clock enable for port B input registers</li> <li>Use clock enable for port A output registers</li> <li>Use clock enable for port B output register</li> </ul>                                                                                                    | More Options | With one read port and one write port, the following option is available:  • Use clock enable for write input registers  When you select With two read / write ports, the following options are available:  • Use clock enable for port A input registers  • Use clock enable for port B input registers  • Use clock enable for port A output registers  • Use clock enable for port A output registers  • Use clock enable for port B output registers | On/Off | and output registers are<br>turned on by default. You<br>only need to specify whether<br>to use clock enable for port A |

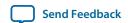

| Parameter                                       |                                                                                                    | Legal Values | Description                                                                                                    |
|-------------------------------------------------|----------------------------------------------------------------------------------------------------|--------------|----------------------------------------------------------------------------------------------------|
| More Options                                    | When you select With one read port and one write port, the following options are available:  Create an 'wr_ addressstall' input port.  Create an 'rd_ addressstall' input port.  When you select With two read / write ports, the following options are available:  Create an 'addressstall_a' input port.  Create an 'addressstall_b' input port. | On/Off       | Specifies whether to create clock enables for address registers. You can create these ports to act as an extra active low clock enable input for the address registers. |
| Create an 'aclr' asynchronous registered ports. | Create an 'aclr' asynchronous clear for the registered ports.                                                                                                    |              | Specifies whether to create an asynchronous clear port for the registered ports.                                                                                        |
| More Options                                    | When you select With one read port and one write port, the following options are available:  • 'q_b' port  • 'rdaddress' port When you select With two read /write ports, the following options are available:  • 'q_a' port  • 'q_b' port                                                                                                    | On/Off       | Specifies whether the 'raddress', 'q_a', and 'q_b' ports are cleared by the aclr port.                                                                                  |
| Parameter Settings: Output 1                    |                                                                                                    |              |                                                                                                    |

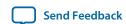

| Parameter                                                                                                    | Legal Values                                | Description                                                                                                    |  |  |
|----------------------------------------------------------------------------------------------------|---------------------------------------------|----------------------------------------------------------------------------------------------------|--|--|
| When you select With one read port and one write port, the following option is available:  • How should the q output behave when reading a memory location that is being written from the other port?  When you select With two read /write ports, the following option is available:  • How should the q_a and q_b outputs behave when reading a memory location that is being written from the other port? | Old memory contents appear    I do not care | Specifies the output behavior when read-during-write occurs.  • Old memory contents appear— The RAM outputs reflect the old data at that address before the write operation proceeds.  • I do not care—This option functions differently when you turn it on depending on the following memory block type you select:  • When you set the memory block type to Auto, M144K, M512, M4K, M9K, M10K, M20K or any other block RAM, the RAM outputs 'don't care' or "unknown" values for read-during-write operation without analyzing the timing path.  • When you set the memory block type to MLAB (for LUTRAM), the RAM outputs 'dont care' or 'unknown' values for read-during-write operation but analyzes the timing path to prevent metastability. |  |  |
| Do not analyze the timing between write and read operation. Metastability issues are prevented by never writing and reading at the same address at the same time.  Parameter Settings: Output 2 (This tab is only available)                                                                                                    | On/Off                                      | Turn on this option when you want the RAM to output 'don't care' or unknown values for read-during-write operation without analyzing the timing path. This option is only available for LUTRAM and is enabled when you set memory block type to MLAB.                                                                                                    |  |  |
| Parameter Settings: Output 2 (This tab is only available when you select two read/ write ports)                                                                                                    |                                             |                                                                                                    |  |  |

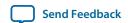

| Parameter                                                                             | Legal Values                                                   | Description                                                                                                    |
|---------------------------------------------------------------------------------------|----------------------------------------------------------------|----------------------------------------------------------------------------------------------------|
| What should the 'q_a' output be when reading from a memory location being written to? |                                                                | Specifies the output behavior when read-during-write                                                                                                    |
| What should the 'q_b' output be when reading from a memory location being written to? | <ul><li>New data</li><li>Old Data</li></ul>                    | <ul> <li>New Data—New data is available on the rising edge of the same clock cycle on which it was written.</li> <li>Old Data—The RAM outputs reflect the old data at that address before the write operation proceeds.</li> </ul> |
| Get x's for write masked bytes instead of old data when byte enable is used           | On/Off                                                         | Turn on this option to obtain 'X' on the masked byte.                                                                                                    |
| Parameter Settings: Mem Init                                                          |                                                                |                                                                                                    |
| Do you want to specify the initial content of the memory?                             | <ul><li>No, leave it blan</li><li>Yes, use this file</li></ul> | 1                                                                                                    |
|                                                                                       | for the memory content data                                    | To initialize the memory to zero, select <b>No, leave it blank.</b>                                                                                                    |
|                                                                                       |                                                                | To use a memory initialization file (.mif) or a hexadecimal (Intel-format) file (.hex), select Yes, use this file for the memory content data.                                                                                     |

# **ROM: 1-PORT IP Core Parameters**

This table lists the parameters for the ROM: 1-PORT IP Core.

Table 4-3: ROM: 1-PORT IP Core Parameters

| Parameter                              | Legal Values | Description                                |
|----------------------------------------|--------------|--------------------------------------------|
| Parameter Settings: General Page       |              |                                            |
| How wide should the 'q' output bus be? | _            | Specifies the width of the 'q' output bus. |
| How many <x>-bit words of memory?</x>  | _            | Specifies the number of <x>-bit words.</x> |

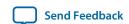

| Parameter                                       |                                                                                                    | Legal Values                                                          | Description                                                                                                    |
|-------------------------------------------------|----------------------------------------------------------------------------------------------------|-----------------------------------------------------------------------|----------------------------------------------------------------------------------------------------|
| What should the memory block type be?           |                                                                                                    | Auto, M4K, M9K,<br>M144K, M10K,<br>M20K                               | Specifies the memory block<br>type. The types of memory<br>block that are available for<br>selection depends on your<br>target device.                                                                                                    |
| Set the maximum block depth                     | Set the maximum block depth to                                                                                          |                                                                       | Specifies the maximum block depth in words.                                                                                                    |
| What clocking method would you like to use?     |                                                                                                    | Single clock     Dual clock: use separate 'input' and 'output' clocks | Specifies the clocking method to use.  • Single clock—A single clock and a clock enable controls all registers of the memory block  • Dual clock (Input and Output clock)—The input clock controls the address registers and the output clock controls the data-out registers. There are no write-enable, byte-enable, or data-in registers in ROM mode. |
| Parameter Settings: Regs/Clken/Aclrs            |                                                                                                    |                                                                       |                                                                                                    |
| Which ports should be registe                   | Which ports should be registered? 'q' output port                                                                       |                                                                       | Specifies whether to register the 'q' output port.                                                                                                    |
|                                                 | Create one clock enable signal for each clock signal. Note: All registered ports are controlled by the enable signal(s) |                                                                       | Specifies whether to turn on the option to create one clock enable signal for each clock signal.                                                                                                    |
|                                                 | Use clock enable for port A input registers                                                                             |                                                                       | Specifies whether to use clock enable for port A input registers.                                                                                                    |
| More Options                                    | Use clock enable for port A output registers                                                                            | On/Off                                                                | Specifies whether to use clock enable for port A output registers.                                                                                                    |
| <b>1</b>                                        | Create an 'addressstall_a' input port.                                                                                  | On/Off                                                                | Specifies whether to create a addressstall_a input port. You can create this port to act as an extra active low clock enable input for the address registers.                                                                                                    |
| Create an 'aclr' asynchronous registered ports. | Create an 'aclr' asynchronous clear for the registered ports.                                                           |                                                                       | Specifies whether to create an asynchronous clear port for the registered ports.                                                                                                    |

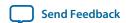

| Parameter                                                                                             |                | Legal Values                                         | Description                                                                                                    |
|----------------------------------------------------------------------------------------------------|----------------|------------------------------------------------------|----------------------------------------------------------------------------------------------------|
| M. O. C.                                                                                              | 'address' port | On/Off                                               | Specifies whether the 'address' port should be affected by the 'aclr' port.                                                                                                    |
| More Options                                                                                          | 'q' port       | On/Off                                               | Specifies whether the 'q' port should be affected by the 'aclr' port.                                                                                                    |
| Create a 'rden' read enable signal                                                                    |                | On/Off                                               | Specifies whether to create a read enable signal.                                                                                                    |
| Parameter Settings: Mem In                                                                            | it             |                                                      |                                                                                                    |
| Do you want to specify the initial content of the memory?                                             |                | Yes, use this file for<br>the memory content<br>data | Specifies the initial content of the memory.  In ROM mode you must specify a memory initialization file (.mif) or a hexadecimal (Intel-format) file (.hex). The Yes, use this file for the memory content data option is turned on by default. |
| Allow In-System Memory Content Editor to capture and update content independently of the system clock |                | On/Off                                               | Specifies whether to allow In-System Memory Content Editor to capture and update content independently of the system clock                                                                                                    |
| The 'Instance ID' of this ROM                                                                         | I is           | _                                                    | Specifies the ROM ID.                                                                                                    |

## **ROM: 2-PORT IP Core Parameters**

This table lists the ROM: 2-PORT IP Core parameters.

Table 4-4: ROM: 2-PORT IP Core Parameters

| Parameter                                   | Legal Values                                                                | Description                                                     |
|---------------------------------------------|-----------------------------------------------------------------------------|-----------------------------------------------------------------|
| Parameter Settings: Widths/Blk Type         |                                                                             |                                                                 |
| How do you want to specify the memory size? | <ul> <li>As a number of words</li> <li>As a number of bits</li> </ul>       | Determines whether to specify the memory size in words or bits. |
| How many <x>-bit words of memory?</x>       | 32, 64, 128, 256, 512,<br>1024, 2048, 4096,<br>8192, 16384, 32768,<br>65536 | Specifies the number of <x>-bit words.</x>                      |

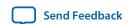

| Parameter                                    | Legal Values                                  | Description                                                                                                    |
|----------------------------------------------|-----------------------------------------------|----------------------------------------------------------------------------------------------------|
| Use different data widths on different ports | On/Off                                        | Specifies whether to use different data widths on different ports.                                                                    |
| How wide should the 'q_a' output bus be?     |                                               | Specifies the width of the 'q_a' and 'q_b' output ports.                                                                              |
| How wide should the 'q_b' output bus be?     | _                                             |                                                                                                    |
| What should the memory block type be?        | Auto, M4K, M9K,<br>M144K, M10K,<br>M20K, MLAB | Specifies the memory block<br>type. The types of memory<br>block that are available for<br>selection depends on your<br>target device |
| Set the maximum block depth to               | Auto, 128, 256, 512, 1024, 2048, 4096         | Specifies the maximum block depth in words. This option is enabled only when you choose <b>Auto</b> as the memory block type.         |

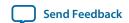

| Parameter                                             |            |   | Legal Values                                                                                                    | Description                                                                                                    |
|-------------------------------------------------------|------------|---|----------------------------------------------------------------------------------------------------|----------------------------------------------------------------------------------------------------|
| What clocking method would you like to use?           |            | • | Single clock Dual clock: use separate 'input' and 'output' clocks Dual clock: use separate clocks for A and B ports | Specifies the clocking method to use.  • Single clock—A single clock and a clock enable controls all registers of the memory block • Dual clock: use separate 'input' and 'output' clocks—The input clock controls the address registers and the output clock controls the dataout registers. There are no write-enable, byte-enable, or data-in registers in ROM mode. • Dual clock: use separate clocks for A and B ports—Clock A controls all registers on the port A side; clock B controls all registers on the port B side. Each port also supports independent clock enables for both port A and port B registers, respectively. |
| Create a 'rden_a' and 'rden_b' read enable signals    |            |   | _                                                                                                    | Specifies whether to create read enable signals.                                                                                                    |
| Parameter Settings: Regs/Cl                           | kens/Aclrs |   |                                                                                                    |                                                                                                    |
| Read output port(s) 'q_a' and 'q_b'                   |            |   | On/Off                                                                                                    | Specifies whether to register the 'q_a' and 'q_b' output ports.                                                                                                    |
| Mana Ontiona                                          | 'q_a' port |   | On/Off                                                                                                    | Specifies whether to register the 'q_a' output port.                                                                                                    |
| More Options                                          | 'q_b' port |   | On/Off                                                                                                    | Specifies whether to register the 'q_b' output port.                                                                                                    |
| Create one clock enable signal for each clock signal. |            |   | On/Off                                                                                                    | Specifies whether to turn on<br>the option to create one<br>clock enable signal for each<br>clock signal.                                                                                                    |

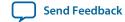

| Parameter                                                           |                                                               | Legal Values                            | Description                                                                                                    |
|---------------------------------------------------------------------|---------------------------------------------------------------|-----------------------------------------|----------------------------------------------------------------------------------------------------|
|                                                                     | Use clock enable for port A input registers                   | On/Off                                  | Specifies whether to use clock enable for port A input registers.                                                                                                    |
|                                                                     | Use clock enable for port A output registers                  | On/Off                                  | Specifies whether to use clock enable for port A output registers.                                                                                                    |
| More Options                                                        | Create an 'addressstall_a' input port.                        | On/Off                                  | Specifies whether to create addressstall_a and address-stall_b input ports. You can create these ports to act as an extra active low clock enable input for the address registers. |
|                                                                     | Create an 'addressstall_b' input port.                        | On/Off                                  | Specifies whether to create an asynchronous clear port for the registered ports.                                                                                                   |
| Create an 'aclr' asynchronous registered ports.                     | Create an 'aclr' asynchronous clear for the registered ports. |                                         | Specifies whether to create an asynchronous clear port for the registered ports.                                                                                                   |
| More Options                                                        | 'q_a' port                                                    | On/Off                                  | Specifies whether the 'q_a' port should be cleared by the aclr port.                                                                                                    |
| Wore Options                                                        | 'q_b' port                                                    | On/Off                                  | Specifies whether the 'q_b' port should be cleared by the aclr port.                                                                                                    |
| Parameter Settings: Mem In                                          | it                                                            |                                         |                                                                                                    |
| Do you want to specify the in memory?                               | Do you want to specify the initial content of the memory?     |                                         | Specifies the initial content of the memory.                                                                                                    |
|                                                                     |                                                               | data                                    | In ROM mode you must specify a memory initialization file (.mif) or a hexadecimal (Intel-format) file (.hex)                                                                       |
|                                                                     |                                                               |                                         | The Yes, use this file for the memory content data option is turned on by default.                                                                                                 |
| The initial content file should conform to which port's dimensions? |                                                               | <ul><li>PORT_A</li><li>PORT_B</li></ul> | Specifies whether the initial content file conforms to port A or port B.                                                                                                    |

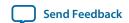

# Signals

Table 4-5: Interface Signals of the Embedded Memory IP Cores

| Signal         | Туре   | Required | Description                                                                                                    |
|----------------|--------|----------|----------------------------------------------------------------------------------------------------|
| data_a         | Input  | Optional | Data input to port A of the memory.                                                                                           |
|                |        |          | The data_a port is required if you set the <b>operation_ mode</b> parameter to any of the following values:                   |
|                |        |          | • SINGLE_PORT • DUAL_PORT • BIDIR_DUAL_PORT                                                                                   |
| address_a      | Input  | Yes      | Address input to port A of the memory.                                                                                        |
|                |        |          | The address_a signal is required for all operation modes.                                                                     |
| wren_a         | Input  | Optional | Write enable input for address_a port.                                                                                        |
|                |        |          | The wren_a signal is required if you set the <b>operation_ mode</b> to any of the following values:                           |
|                |        |          | <ul><li>SINGLE_PORT</li><li>DUAL_PORT</li><li>BIDIR_DUAL_PORT</li></ul>                                                       |
| rden_a         | Input  | Optional | Read enable input for address_a port. The rden_a signal is supported depending on your selected memory mode and memory block. |
| byteena_a      | Input  | Optional | Byte enable input to mask the data_a port so that only specific bytes, nibbles, or bits of the data are written.              |
|                |        |          | The byteena_a port is not supported in the following conditions:                                                              |
|                |        |          | If implement_in_les parameter is set to ON                                                                                    |
|                |        |          | If operation_mode parameter is set to ROM                                                                                     |
| addressstall_a | Input  | Optional | Address clock enable input to hold the previous address of address_a port for as long as the addressstall_a port is high.     |
| q_a            | Output | Yes      | Data output from port A of the memory.                                                                                        |
|                |        |          | The q_a port is required if the operation_mode parameter is set to any of the following values:                               |
|                |        |          | • SINGLE_PORT                                                                                                    |
|                |        |          | BIDIR_DUAL_PORT     ROM                                                                                                    |
|                |        |          | The width of q_a port must be equal to the width of data_a port.                                                              |

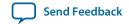

| Signal         | Туре   | Required | Description                                                                                                    |
|----------------|--------|----------|----------------------------------------------------------------------------------------------------|
| data_b         | Input  | Optional | Data input to port B of the memory.                                                                                        |
|                |        |          | The data_b port is required if the operation_mode parameter is set to BIDIR_DUAL_PORT.                                     |
| address_b      | Input  | Optional | Address input to port B of the memory.                                                                                     |
|                |        |          | The address_b port is required if the operation_mode parameter is set to the following values:                             |
|                |        |          | • DUAL_PORT • BIDIR_DUAL_PORT                                                                                              |
| wren_b         | Input  | Yes      | Write enable input for address_b port.                                                                                     |
|                |        |          | The wren_b port is required if operation_mode is set to BIDIR_DUAL_PORT.                                                   |
| rden_b         | Input  | Optional | Read enable input for address_b port. The rden_b port is supported depending on your selected memory mode and memory block |
| byteena_b      | Input  | Optional | Byte enable input to mask the data_b port so that only specific bytes, nibbles, or bits of the data are written.           |
|                |        |          | The byteena_b port is not supported in the following conditions:                                                           |
|                |        |          | If implement_in_les parameter is set to ON                                                                                 |
|                |        |          | If operation_mode parameter is set to SINGLE_PORT, DUAL_PORT, or ROM                                                       |
| addressstall_b | Input  | Optional | Address clock enable input to hold the previous address of address_b port for as long as the addressstall_b port is high.  |
| q_b            | Output | Yes      | Data output from port B of the memory. The q_b port is required if the operation_mode is set to the following values:      |
|                |        |          | DUAL_PORT     BIDIR_DUAL_PORT                                                                                              |
|                |        |          | The width of q_b port must be equal to the width of data_                                                                  |
|                |        |          | b port.                                                                                                    |

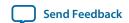

| Signal         | Туре  | Required | Description                                                                                                    |
|----------------|-------|----------|----------------------------------------------------------------------------------------------------|
| clock0         | Input | Yes      | The following describes which of your memory clock must be connected to the clock0 port, and port synchronization in different clocking modes:                                                                                                    |
|                |       |          | <ul> <li>Single clock: Connect your single source clock to clock0 port. All registered ports are synchronized by the same source clock.</li> <li>Read/Write: Connect your write clock to clock0 port. All registered ports related to write operation, such as data_a port, address_a port, wren_a port, and byteena_a port are synchronized by the write clock.</li> <li>Input Output: Connect your input clock to clock0 port. All registered input ports are synchronized by the input clock.</li> <li>Independent clock: Connect your port A clock to clock0 port. All registered input and output ports of port A are synchronized by the port A clock.</li> </ul>                                                                                               |
| clock1         | Input | Optional | <ul> <li>The following describes which of your memory clock must be connected to the clock1 port, and port synchronization in different clocking modes:</li> <li>Single clock: Not applicable. All registered ports are synchronized by clock0 port.</li> <li>Read/Write: Connect your read clock to clock1 port. All registered ports related to read operation, such as address_b port, rden_b port, and q_b port are synchronized by the read clock.</li> <li>Input Output: Connect your output clock to clock1 port. All the registered output ports are synchronized by the output clock.</li> <li>Independent clock: Connect your port B clock to clock1 port. All registered input and output ports of port B are synchronized by the port B clock.</li> </ul> |
| clocken0       | Input | Optional | Clock enable input for clock0 port.                                                                                                    |
| clocken1       | Input | Optional | Clock enable input for clock1 port.                                                                                                    |
| clocken2       | Input | Optional | Clock enable input for clock0 port.                                                                                                    |
| clocken3       | Input | Optional | Clock enable input for clock1 port.                                                                                                    |
| aclr0<br>aclr1 | Input | Optional | Asynchronously clear the registered input and output ports. The aclr0 port affects the registered ports that are clocked by clock0 clock, while the aclr1 port affects the registered ports that are clocked by clock1 clock.  The asynchronous clear effect on the registered ports can be controlled through their corresponding asynchronous clear parameter, such as outdata_aclr_a,address_aclr_a, and so on.                                                                                                    |
|                |       |          |                                                                                                    |

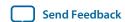

| Signal         | Туре   | Required | Description                                                                                                    |
|----------------|--------|----------|----------------------------------------------------------------------------------------------------|
| eccstatus      | Output | Optional | A 3-bit wide error correction status port. Indicate whether the data that is read from the memory has an error in single-bit with correction, fatal error with no correction, or no error bit occurs.                                                                                                    |
|                |        |          | In Stratix V devices, the M20K ECC status is communicated with two-bit wide error correction status port. The M20K ECC detects and fixes a single bit error event or a double adjacent error event, or detects three adjacent errors without fixing the errors.                                               |
|                |        |          | The eccstatus port is supported if all the following conditions are met:                                                                                                    |
|                |        |          | <ul> <li>operation_mode parameter is set to DUAL_PORT</li> <li>ram_block_type parameter is set to M144K or M20K</li> <li>width_a and width_b parameter have the same value</li> <li>Byte enable is not used</li> </ul>                                                                                        |
| data           | Input  | Yes      | Data input to the memory. The data port is required and the width must be equal to the width of the q port.                                                                                                    |
| wraddress      | Input  | Yes      | Write address input to the memory. The wraddress port is required and must be equal to the width of the raddress port.                                                                                                    |
| wren           | Input  | Yes      | Write enable input for wraddress port. The wren port is required.                                                                                                    |
| rdaddress      | Input  | Yes      | Read address input to the memory. The rdaddress port is required and must be equal to the width of wraddress port.                                                                                                    |
| rden           | Input  | Optional | Read enable input for rdaddress port. The rden port is supported when the use_eab parameter is set to OFF. The rden port is not supported when the ram_block_type parameter is set to MLAB. Instantiate the ALTSYNCRAM IP core if you want to use read enable feature with other memory blocks.               |
| byteena        | Input  | Optional | Byte enable input to mask the data port so that only specific bytes, nibbles, or bits of data are written. The byteena port is not supported when use_eab parameter is set to OFF. It is supported in Arria II GX, Stratix III, Cyclone III, and newer devices with the ram_block_type parameter set to MLAB. |
| wraddressstall | Input  | Optional | Write address clock enable input to hold the previous write address of wraddress port for as long as the wraddressstall port is high.                                                                                                    |

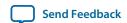

| Signal         | Туре   | Required | Description                                                                                                    |
|----------------|--------|----------|----------------------------------------------------------------------------------------------------|
| rdaddressstall | Input  | Optional | Read address clock enable input to hold the previous read address of rdaddress port for as long as the wraddressstall port is high. The rdaddressstall port is only supported in Stratix II, Cyclone II, Arria GX, and newer devices except when the rdaddress_reg parameter is set to UNREGISTERED.                                                                                                    |
| ď              | Output | Yes      | Data output from the memory. The q port is required, and must be equal to the width data port.                                                                                                    |
| inclock        | Input  | Yes      | <ul> <li>The following describes which of your memory clock must be connected to the inclock port, and port synchronization in different clocking modes:</li> <li>Single clock: Connect your single source clock to inclock port and outclock port. All registered ports are synchronized by the same source clock.</li> <li>Read/Write: Connect your write clock to inclock port. All registered ports related to write operation, such as data port, wraddress port, wren port, and byteena port are synchronized by the write clock.</li> <li>Input/Output: Connect your input clock to inclock port. All registered input ports are synchronized by the input clock.</li> </ul> |
| outclock       | Input  | Yes      | <ul> <li>The following describes which of your memory clock must be connected to the outglock port, and port synchronization in different clocking modes:</li> <li>Single clock: Connect your single source clock to inclock port and outglock port. All registered ports are synchronized by the same source clock.</li> <li>Read/Write: Connect your read clock to outglock port. All registered ports related to read operation, such as rdaddress port, rdren port, and q port are synchronized by the read clock.</li> <li>Input/Output: Connect your output clock to outglock port. The registered q port is synchronized by the output clock.</li> </ul>                     |
| inclocken      | Input  | Optional | Clock enable input for inclock port.                                                                                                    |
| outclocken     | Input  | Optional | Clock enable input for outclock port.                                                                                                    |
| aclr           | Input  | Optional | Asynchronously clear the registered input and output ports. The asynchronous clear effect on the registered ports can be controlled through their corresponding asynchronous clear parameter, such as indata_aclr, wraddress_aclr, and so on.                                                                                                    |

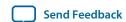

2014.12.17

UG-01068

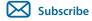

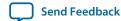

Simulate the designs using the ModelSim<sup>®</sup>-Altera software to generate a waveform display of the device behavior.

The following design files in Internal\_Memory\_DesignExample.zip:

- ecc\_encoder.v
- ecc\_decoder.v
- true\_dp\_ram.v
- top\_dpram.v
- true\_dp\_ram.vt
- true\_dp.do
- true\_dp.qar (Quartus II design file)

#### **Related Information**

- Internal\_Memory\_DesignExample.zip
  Provides the design examples for this user guide
- ModelSim-Altera Software Support
   The support page includes links to such topics as installation, usage, and troubleshooting for the ModelSim-Altera software

## **External ECC Implementation with True-Dual-Port RAM**

The ECC features are only supported internally in simple dual-port RAM by Stratix IV devices when the M144K is implemented or by Stratix V when the M20K is implemented. Therefore, this design example describes how ECC features can be implemented in other RAM modes, regardless of the type of device memory block you use. It also demonstrates the features of the same-port and mixed-port read-during-write behaviors.

This design example uses a true dual-port RAM and illustrates how the ECC feature can be implemented external to the RAM. The ALTECC\_ENCODER and ALTECC\_DECODER IP cores are required as the ALTECC\_ENCODER IP core encodes the data input before writing the data into the RAM, while the ALTECC\_DECODER IP core decodes the data output from the RAM before transferring the data out to other parts of the logic.

In this design example, the raw data width is 8 bits and is encoded by the ALTECC\_ENCODER IP core block to produce a 13-bit width data that is written into the true dual-port RAM when write-enable signal

© 2016 Altera Corporation. All rights reserved. ALTERA, ARRIA, CYCLONE, ENPIRION, MAX, MEGACORE, NIOS, QUARTUS and STRATIX words and logos are trademarks of Altera Corporation and registered in the U.S. Patent and Trademark Office and in other countries. All other words and logos identified as trademarks or service marks are the property of their respective holders as described at <a href="https://www.altera.com/common/legal.html">www.altera.com/common/legal.html</a>. Altera warrants performance of its semiconductor products to current specifications in accordance with Altera's standard warranty, but reserves the right to make changes to any products and services at any time without notice. Altera assumes no responsibility or liability arising out of the application or use of any information, product, or service described herein except as expressly agreed to in writing by Altera. Altera customers are advised to obtain the latest version of device specifications before relying on any published information and before placing orders for products or services.

ISO 9001:2008 Registered

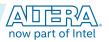

is asserted. Because the RAM mode has two dedicated write ports, another encoder is implemented for the other RAM input port.

Two ALTECC\_DECODER blocks are also implemented at each of the data output ports of the RAM. When the read-enable signal is asserted, the encoded data is read from the RAM address and decoded by the ALTECC\_DECODER blocks, respectively. The decoder shows the status of the data as no error detected, single-bit error detected and corrected, or fatal error (more than 1-bit error).

This example also includes a "corrupt zero bit" control signal at port A of the RAM. When the signal is asserted, it changes the state of the zero-bit (LSB) encoded data before it is written into the RAM. This signal is used to corrupt the zero-bit data storing through port A, and examines the effect of the ECC features.

This design example describes how ECC features can be implemented with the RAM for cases in which the ECC is not supported internally by the RAM. However, the design examples might not represent the optimized design or implementation.

# Generating the ALTECC\_ENCODER and ALTECC\_DECODER with the RAM: 2-PORT IP Core

To generate the ALTECC\_ENCODER and ALTECC\_DECODER with the RAM: 2-PORT IP core, follow these steps:

- 1. Open the Internal\_Memory\_DesignExample.zip file and extract true\_dp.qar.
- 2. In the Quartus II software, open the **true\_dp.qar** file and restore the archive file into your working directory.
- **3.** In the IP Catalog (**Tools** > **IP Catalog**), locate and double-click the ALTECC IP core. The parameter editor appears.
- **4.** Specify the following parameters:

Table 5-1: Configuration Settings for ALTECC\_ENCODER

| Option                                    | Value                                          |
|-------------------------------------------|------------------------------------------------|
| How do you want to configure this module? | Configure this module as an ECC encoder        |
| How wide should the data be?              | 8 bits                                         |
| Do you want to pipeline the functions?    | Yes, I want an output latency of 1 clock cycle |
| Create an 'aclr' asynchronous clear port  | Not selected                                   |
| Create a 'clocken' clock enable clock     | Not selected                                   |

- 5. Click Finish. The ecc\_encoder.v module is built.
- **6.** In the IP Catalog double-click the ALTECC IP core. The parameter editor appears.
- 7. Specify the following parameters:

Table 5-2: Configuration Settings for ALTECC\_DECODER

| Option                                    | Value                                   |
|-------------------------------------------|-----------------------------------------|
| How do you want to configure this module? | Configure this module as an ECC decoder |

Altera Corporation Design Example

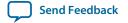

| Option                                   | Value                                          |
|------------------------------------------|------------------------------------------------|
| How wide should the data be?             | 13 bits                                        |
| Do you want to pipeline the functions?   | Yes, I want an output latency of 1 clock cycle |
| Create an 'aclr' asynchronous clear port | Not selected                                   |
| Create a 'clocken' clock enable clock    | Not selected                                   |

- **8.** Click Finish. The **ecc\_decoder.v** module is built.
- **9.** In the IP Catalog double-click the ALTECC IP core. The parameter editor appears.
- **10.**Specify the following parameters:

Table 5-3: Configuration Settings for RAM: 2-Port IP Core

| Option                                                       | Value                                       |
|--------------------------------------------------------------|---------------------------------------------|
| Which type of output file do you want to create?             | Verilog HDL                                 |
| What name do you want for the output file?                   | true_dp_ram                                 |
| Return to this page for another create operation             | Turned off                                  |
| Currently selected device family:                            | Stratix III                                 |
| How will you be using the dual port ram?                     | With two read/write ports                   |
| How do you want to specify the memory size?                  | As a number of words                        |
| How many 8-bit words of memory?                              | 16                                          |
| Use different data widths on different ports                 | Not selected                                |
| How wide should the 'q_a' output bus be?                     | 13                                          |
| What should the memory block type be?                        | М9К                                         |
| Set the maximum block depth to                               | Auto                                        |
| Which clocking method do you want to use?                    | Single clock                                |
| Create 'rden_a' and 'rden_b' read enable signals             | Not selected                                |
| Byte Enable Ports                                            | Not selected                                |
| Which ports should be registered?                            | All write input ports and read output ports |
| Create one clock enable signal for each signal               | Not selected                                |
| Create an 'aclr' asynchronous clear for the registered ports | Not selected                                |
| Mixed Port Read-During-Write for Single Input<br>Clock RAM   | Old memory contents appear                  |
| Port A Read-During-Write Option                              | New Data                                    |
| Port B Read-During-Write Option                              | Old Data                                    |
| Do you want to specify the initial content of the memory?    | Not selected                                |

Design Example Altera Corporation

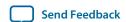

| Option                                 | Value      |
|----------------------------------------|------------|
| Generate netlist                       | Turned off |
| Variation file (.vhd)                  | Turned on  |
| AHDL Include file (.inc)               | Turned off |
| VHDL component declaration file (.cmp) | Turned on  |
| Quartus II symbol file (.bsf)          | Turned off |
| Instantiation template file(.vhd)      | Turned off |

11. Click Finish. The true\_dp\_ram.v module is built.

The **top\_dpram.v** is a design variation file that contains the top level file that instantiates two encoders, a true dual-port RAM, and two decoders. To simulate the design, a testbench, **true\_dp\_ram.vt**, is created for you to run in the ModelSim-Altera software.

### Simulating the Design

To simulate the design in the ModelSim-Altera software, follow these steps:

- 1. Unzip the Internal\_Memory\_DesignExample.zip file to any working directory on your PC.
- 2. Start the ModelSim-Altera software.
- 3. On the File menu, click **Change Directory**.
- **4.** Select the folder in which you unzipped the files.
- 5. Click OK.
- **6.** On the Tools menu, point to **TCL** and click **Execute Macro**. The **Execute Do File** dialog box appears.
- 7. Select the **true\_dp.do** file and click **Open**. The **true\_dp.do** file is a script file that automates all the necessary settings, compiles and simulates the design files, and displays the simulation waveform.
- 8. Verify the result shown in the Waveform Viewer window.

You can rearrange signals, remove signals, add signals, and change the radix by modifying the script in **true\_dp.do** accordingly.

#### **Simulation Results**

This table lists the top-level block contains the input and output ports.

Table 5-4: Top-level Input and Output Ports Representations

| Ports Name         | Ports<br>Type | Descriptions                                                                                                    |
|--------------------|---------------|----------------------------------------------------------------------------------------------------|
| clock              | Input         | System Clock for the encoders, RAM, and decoders.                                                                                       |
| corrupt_dataa_bit0 | Input         | Registered active high control signal that 'twist' the zero bit (LSB) of input encoded data at port A before writing into the RAM. (15) |

<sup>(15)</sup> For input ports, only data signal goes through the encoder; others bypass the encoder and go directly to the RAM block. Because the encoder uses one pipeline, signals that bypass the encoder require additional pipelines before going to the RAM. This has been implemented in the top level.

Altera Corporation Design Example

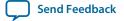

| Ports Name     | Ports<br>Type | Descriptions                                                                        |
|----------------|---------------|-------------------------------------------------------------------------------------|
| address_a      | Input         | Address input, data input, write enable, and read enable to port A of the RAM. (15) |
| data_a         |               | port A of the KANI.                                                                 |
| wren_a         |               |                                                                                     |
| rden_a         |               |                                                                                     |
| address_b      | Input         | Address input, data input, write enable, and read enable to                         |
| data_b         |               | port B of the RAM. (15)                                                             |
| wren_b         |               |                                                                                     |
| rden_b         |               |                                                                                     |
| rdatal         | Output        | Output data read from port A of the RAM, and the ECC-                               |
| err_corrected1 |               | status signals reflecting the data read. (16)                                       |
| err_detected1  |               |                                                                                     |
| err_fatal1     |               |                                                                                     |
| rdata2         | Output        | Output data read from port B of the RAM, and the ECC-                               |
| err_corrected2 |               | status signals reflecting the data read. (16)                                       |
| err_detected2  |               |                                                                                     |
| err_fatal2     |               |                                                                                     |

Figure 5-1: Simulation Results

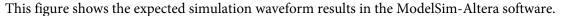

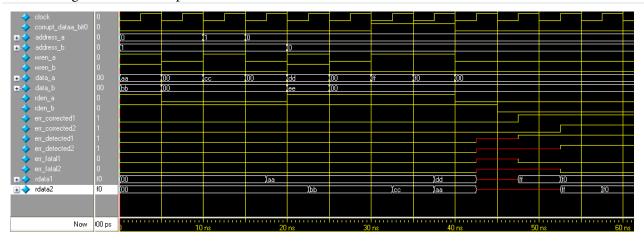

<sup>(16)</sup> The encoder and decoder each use one pipeline while the RAM uses two pipelines, making the total pipeline equal to four. Therefore, read data is only shown at output ports four clock cycles after the read enable is initiated.

Design Example Altera Corporation

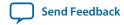

#### Figure 5-2: Same-Port Read-During-Write

This figure shows the timing diagram of when the same-port read-during-write occurs for each port A and port B of the RAM.

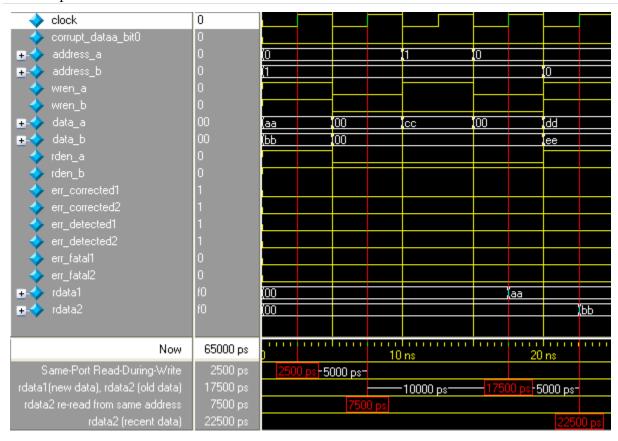

At 2500 ps, same-port read-during-write occurs for each port A and port B. Because the true dual-port RAM configured to port A is reading the new data and port B is reading the old data when the same-port read-during-write occurs, the rdatal port shows the new data aa and the rdatal port shows the old data 00 after four clock cycles at 17500 ps. When the data is read again from the same address at the next rising clock edge at 7500 ps, the rdatal port shows the recent data bb at 22500 ps.

Altera Corporation Design Example

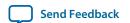

Figure 5-3: Mixed-Port Read-During-Write

This figure shows the timing diagram of when the mixed-port read-during-write occurs.

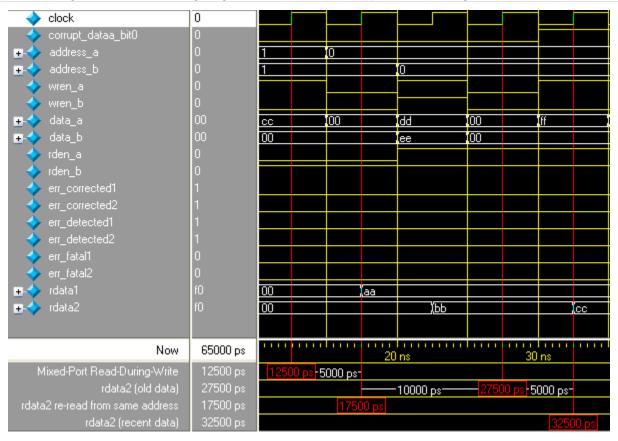

At 12500 ps, mixed-port read-during-write occurs when data cc is both written to port A, and is reading from port B, simultaneously targeting the same address 1. Because the true dual-port RAM that is configured to mixed-port read-during-write is showing the old data, the rdata2 port shows the old data bb after four clock cycles at 27500 ps. When the data is read again from the same address at the next rising clock edge at 17500 ps, the rdata2 port shows the recent data cc at 32500 ps.

Design Example Altera Corporation

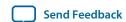

#### Figure 5-4: Write Contention

This figure shows the timing diagram of when the write contention occurs.

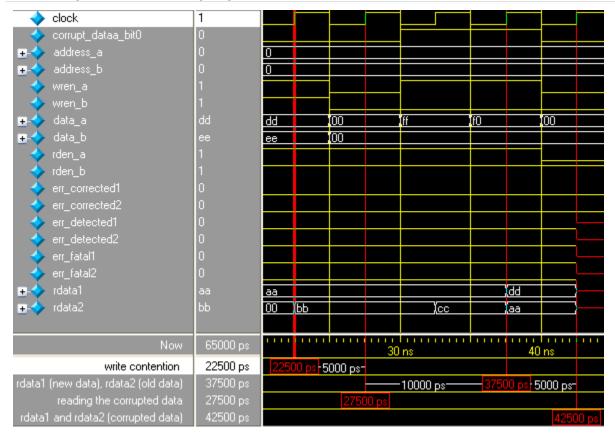

At 22500 ps, the write contention occurs when data dd and ee are written to address 0 simultaneously. Besides that, the same-port read-during-write also occurs for port A and port B. The setting for port A and port B for same-port read-during-write takes effect when the rdatal port shows the new data dd and the rdatal port shows the old data aa after four clock cycles at 37500 ps. When the data is read again from the same address at the next rising clock edge at 27500 ps, rdatal and rdatal ports show unknown values at 42500 ps. Apart from that, the unknown data input to the decoder also results in an unknown ECC status.

Altera Corporation Design Example

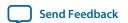

#### Figure 5-5: Error Injection – Asserting corrupt\_dataa\_bit0

This figure shows the timing diagram of the effect when an error is injected to twist the LSB of the encoded data at port A by asserting corrupt\_dataa\_bit0.

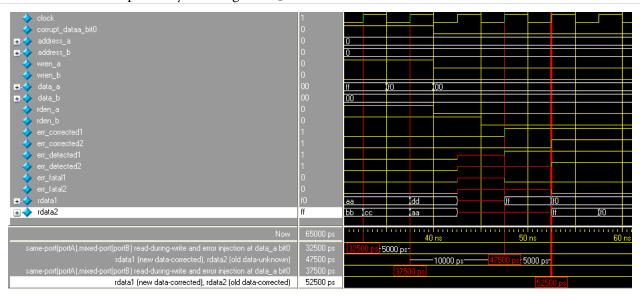

At 32500 ps, same-port read-during-write occurs at port A while mixed-port read-during-write occurs at port B. The <code>corrupt\_dataa\_bit0</code> is also asserted to corrupt the LSB of encoded data at port A; therefore, the storing data has the LSB corrupted, in which the intended data <code>ff</code> is corrupted, becomes <code>fe</code>, and stored at address 0. After four clock cycles at 47500 ps, the <code>rdata1</code> port shows the new data <code>ff</code> that has been corrected by the decoder, and the ECC status signals, <code>err\_corrected1</code> and <code>err\_detected1</code>, are asserted. For <code>rdata2</code> port, old data (which is unknown) is shown and the ECC-status signal remains unknown.

**Note:** The decoders correct the single-bit error of the data shown at rdata1 and rdata2 ports only. The actual data stored at address 0 in the RAM remains corrupted, until new data is written.

At 37500 ps, the same condition happens to port A and port B. The difference is port B reads the corrupted old data fe from address 0. After four clock cycles at 52500 ps, the rdata2 port shows the old data ff that has been corrected by the decoder and the ECC status signals, err\_corrected2 and err\_detected2, are asserted to show the data has been corrected.

Design Example Altera Corporation

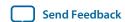

# **Document Revision History**

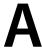

2014.12.17

**UG-01068** 

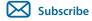

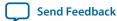

#### **Table A-1: Document Revision History**

| Date          | Version    | Changes                                                                                                    |
|---------------|------------|----------------------------------------------------------------------------------------------------|
| May 2016      | 2016.05.02 | <ul> <li>Updated the About Embedded Memory IP Cores topics.</li> <li>Added a new topic: Changing Parameter Settings Manually.</li> <li>Updated the Memory Block Types topic to add the memory types for Arria 10 and MAX 10.</li> <li>Updated the Error Correction Code topic.</li> </ul>                                                                                                    |
| December 2014 | 2014.12.17 | <ul> <li>Specified that to enable byte enable for port A and port B, the data width ratio has to be 1 or 2 for the RAM: 1-PORT and RAM: 2-PORT IP cores.</li> <li>Updated document template.</li> </ul>                                                                                                    |
| 2014.06.30    | 5.0        | <ul> <li>Replaced MegaWizard Plug-In Manager information with IP Catalog.</li> <li>Added standard information about upgrading IP cores.</li> <li>Added standard installation and licensing information.</li> <li>Removed outdated device support level information. IP core device support is now available in IP Catalog and parameter editor.</li> <li>Removed all references to obsolete SOPC Builder tool.</li> </ul> |
| May 2014      | 4.4        | Editorial fix to Table 4–1 on page 4–5.                                                                                                    |
| November 2013 | 4.3        | Updated Table 3–8 on page 3–18 to update M20K block information.                                                                                                    |
| May 2013      | 4.2        | Updated Table 3–4 on page 3–11 to fix a typographical error.                                                                                                    |

© 2016 Altera Corporation. All rights reserved. ALTERA, ARRIA, CYCLONE, ENPIRION, MAX, MEGACORE, NIOS, QUARTUS and STRATIX words and logos are trademarks of Altera Corporation and registered in the U.S. Patent and Trademark Office and in other countries. All other words and logos identified as trademarks or service marks are the property of their respective holders as described at <a href="https://www.altera.com/common/legal.html">www.altera.com/common/legal.html</a>. Altera warrants performance of its semiconductor products to current specifications in accordance with Altera's standard warranty, but reserves the right to make changes to any products and services at any time without notice. Altera assumes no responsibility or liability arising out of the application or use of any information, product, or service described herein except as expressly agreed to in writing by Altera. Altera customers are advised to obtain the latest version of device specifications before relying on any published information and before placing orders for products or services.

ISO 9001:2008 Registered

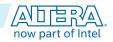

| Date          | Version | Changes                                                                                                    |
|---------------|---------|----------------------------------------------------------------------------------------------------|
| November 2012 | 4.1     | <ul> <li>Added a note to the "Asynchronous Clear" on page 3–15 to state that internal contents cannot be cleared with the asynchronous clear signal.</li> <li>Updated note in "Clocking Modes and Clock Enable" on page 3–11 to include Stratix V devices.</li> <li>Added a note to the "Asynchronous Clear" on page 3–15 to clarify that clear deassertion on output latch is dependent on output clock.</li> </ul> |
| January 2012  | 4.0     | Added a note to "Power-Up Conditions and Memory Initialization" section.                                                                                                    |
| November 2011 | 3.0     | <ul> <li>Updated the RAM2:Port parameter settings.</li> <li>Updated the Read-During-Write section. Added M10K memory block information.</li> <li>Added support information for Arria V and Cyclone V.</li> </ul>                                                                                                    |
| March 2011    | 2.0     | Added new features for M20K memory block.                                                                                                    |
| November 2009 | 1.0     | Initial release                                                                                                    |

Altera Corporation Document Revision History

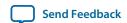